## **Entering Tizen world for iOS & Android developers**

Cheng Luo, DukSu Han Samsung Platform Evangelist

> **TIZEN DEVELOPER CONFERENCE** 2013 **SAN FRANCISCO**

### **Contents**

- **1. Platform Overview**
- **2. Frameworks**
- **3. Native UI**
- **4. Application Life Cycle**
- **5. Event Handling**

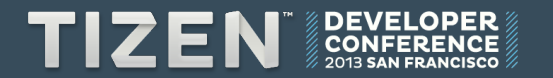

## 1. Platform Overview

**Native**  

### Tizen Android iOS

#### **Objective C C++ Java / C++**

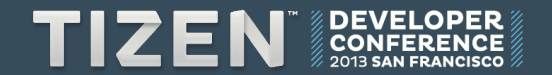

**IDEs** 

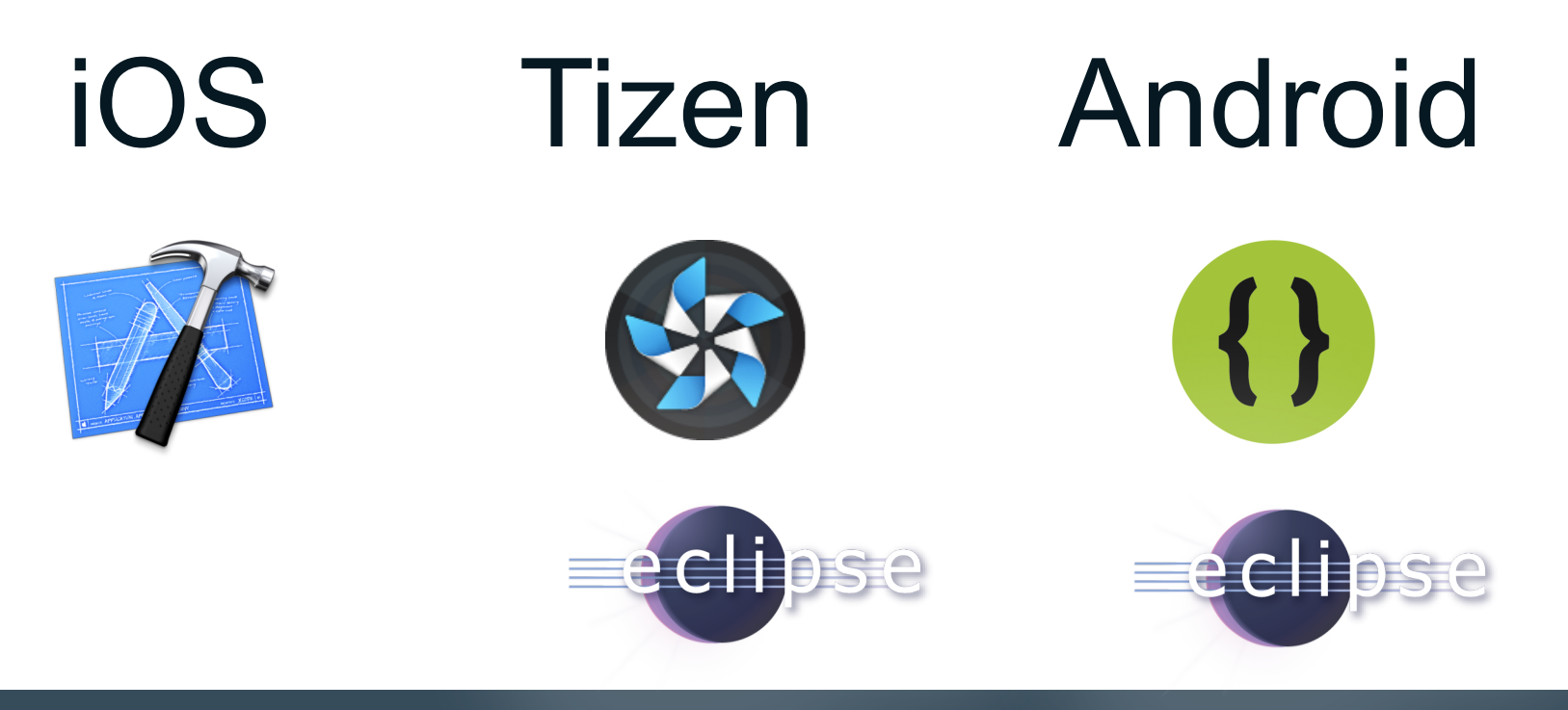

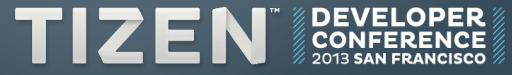

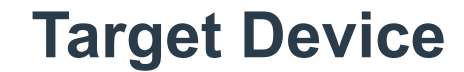

# iOS Tizen Android

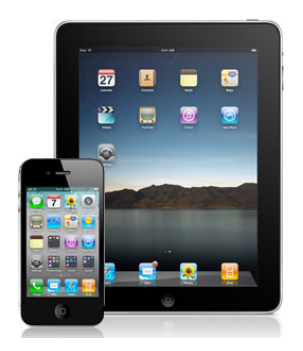

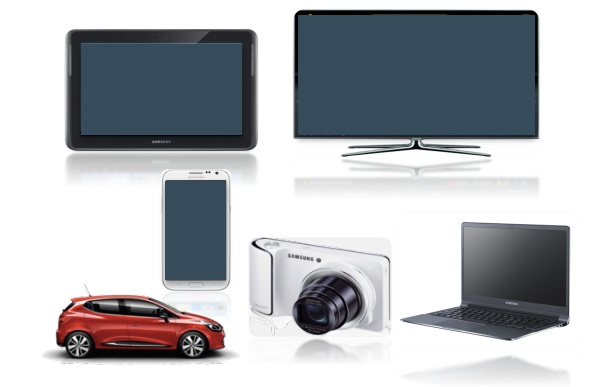

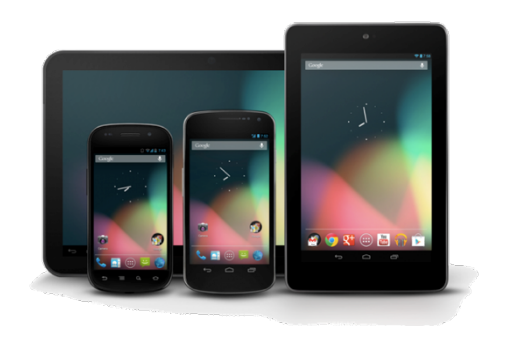

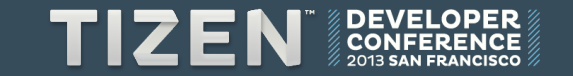

# 2. Frameworks

### **Frameworks of Tizen**

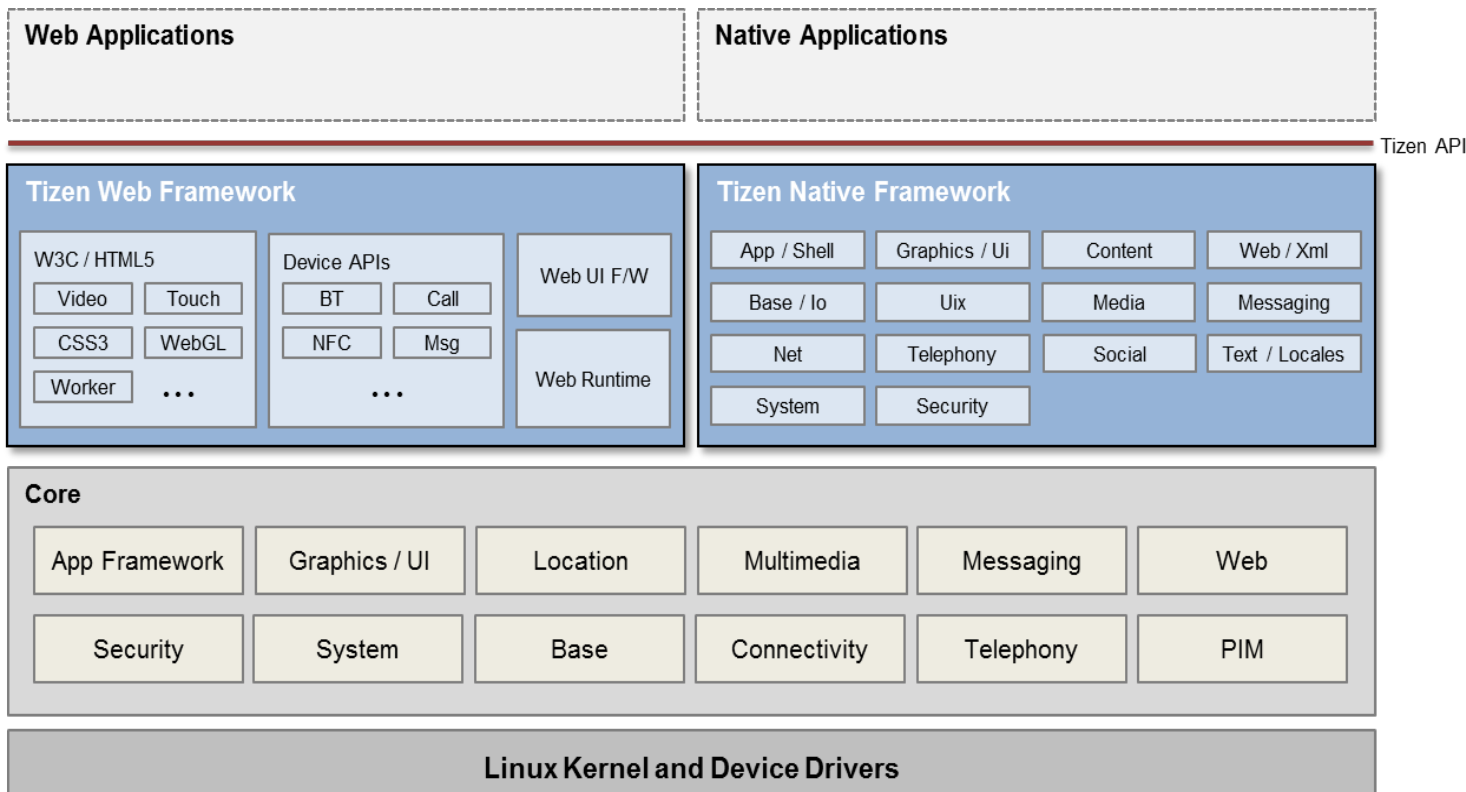

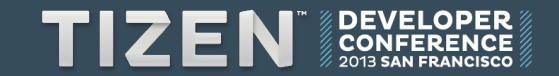

### **Frameworks of Tizen**

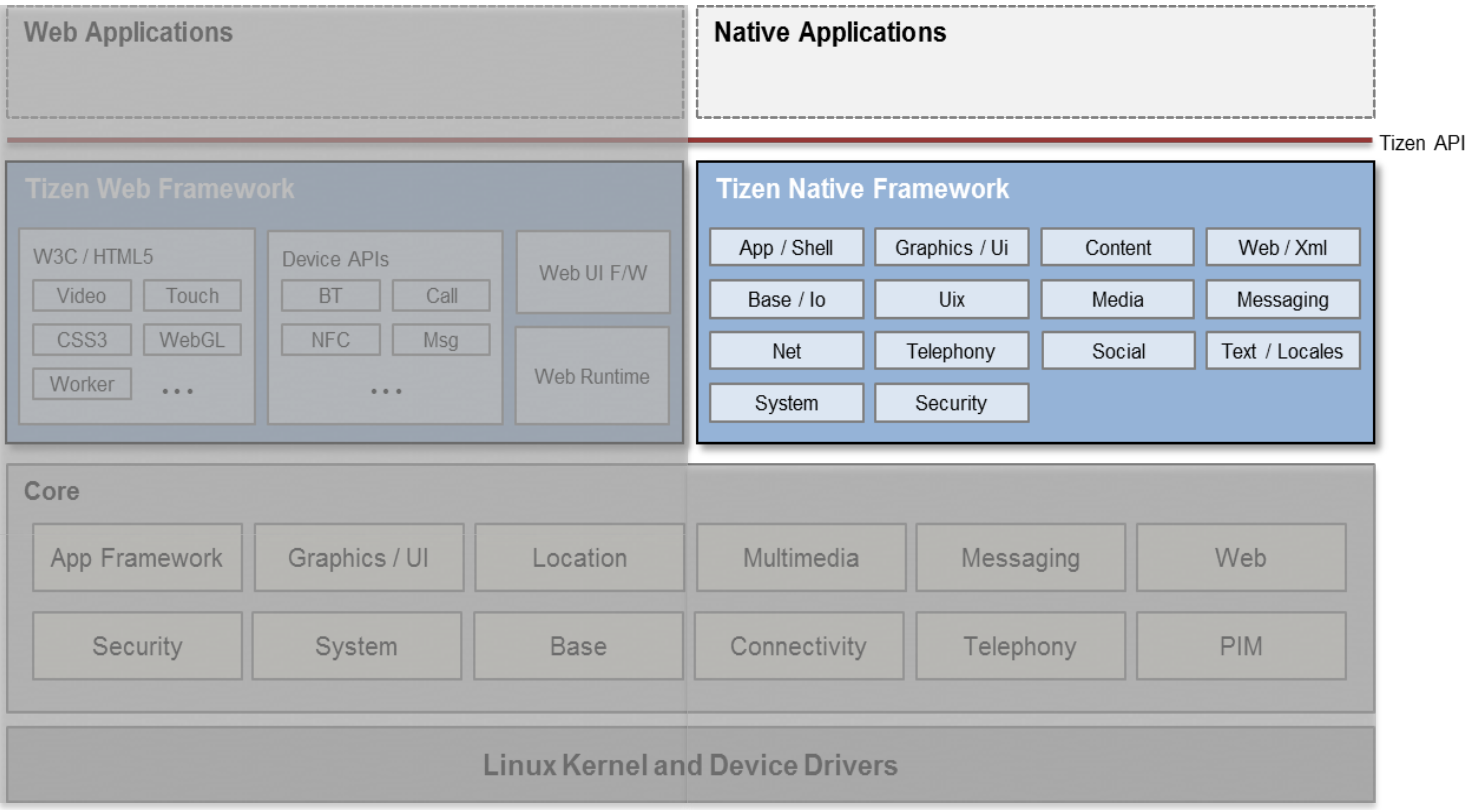

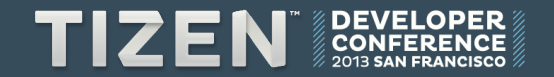

### **Frameworks of Tizen**

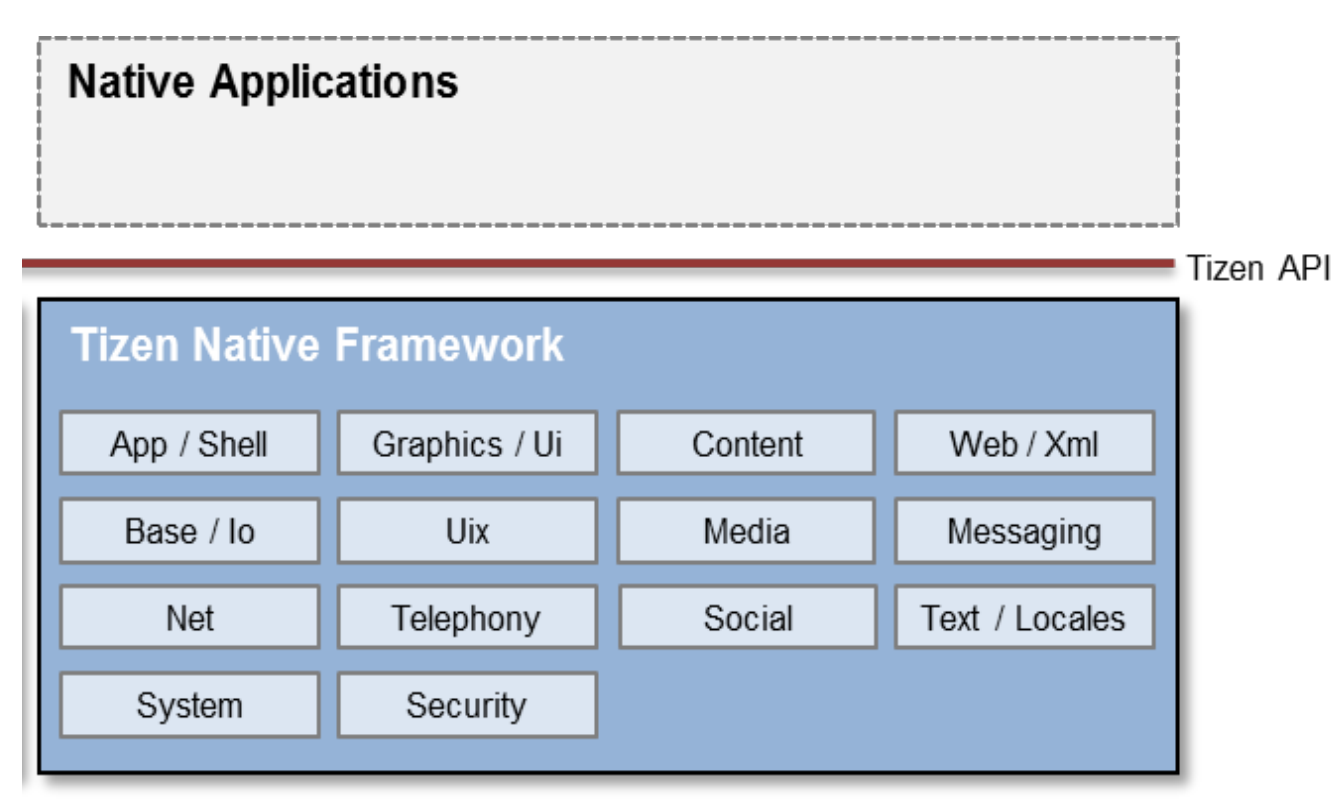

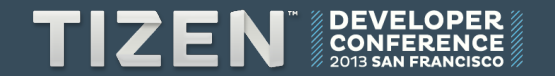

## **iOS** to Tizen

### **Framework of iOS**

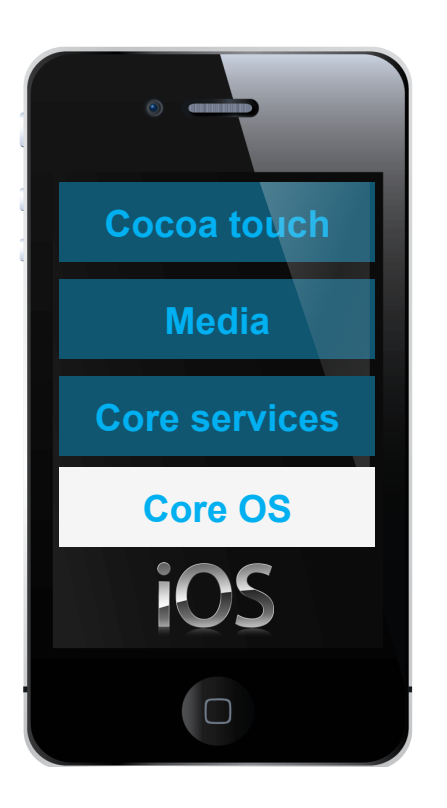

### iOS

- **Accelerate Framework**
- **Core Bluetooth Framework**
- **External Accessory Framework**
- **Generic Security Service**

**Framework** 

- **Security Framework**
- **System**

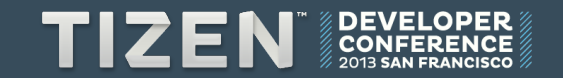

### **Framework of Tizen**

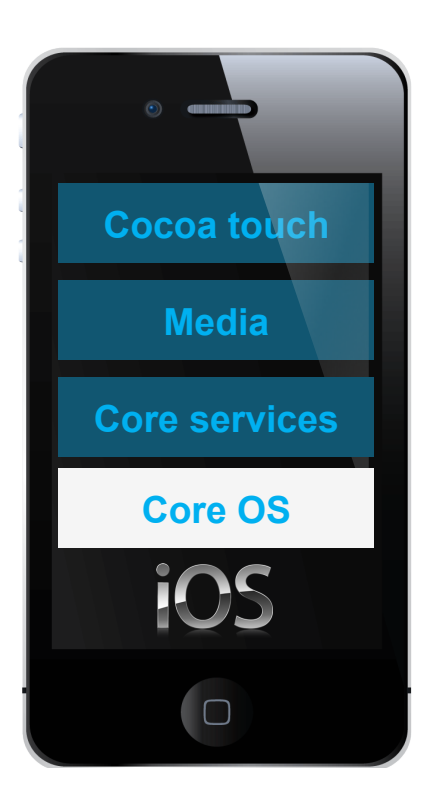

#### Tizen

- **Tizen::Uix::Sensor**
- **Tizen::Net::Bluetooth**
- **Tizen::System::DeviceManager**
- **Tizen::Security**
- **Tizen::Base**

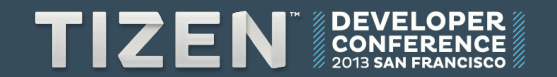

### **Framework of iOS**

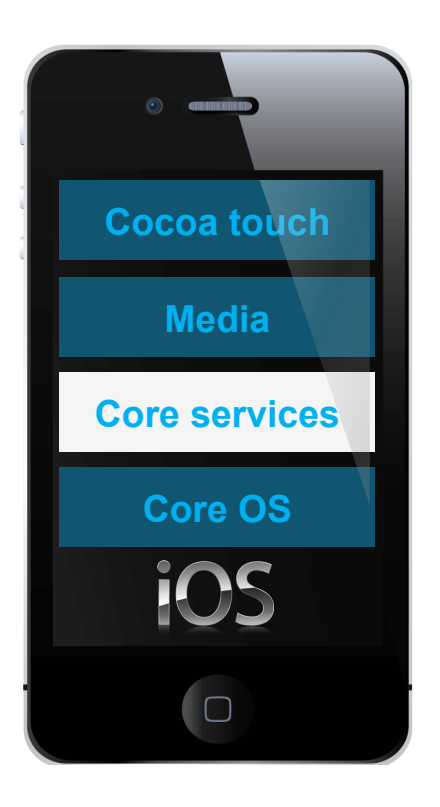

### iOS

- **Accounts Framework**
- **Address Book Framework**
- **Ad Support Framework**
- **CFNetwork Framework**
- **Core Data Framework**
- **Core Foundation Framework**
- **Core Location Framework**
- **Core Media Framework**
- **Core Motion Framework**
- **Core Telephony Framework**
- **Event Kit Framework**
- **Foundation Framework**
- **Mobile Core Services Framework**
- **Newsstand Kit Framework**
- **Pass Kit Framework (iOS 6)**
- **Quick Look Framework**
- **Social Framework (iOS 6)**
- **Store Kit Framework**
- **System Configuration Framework**

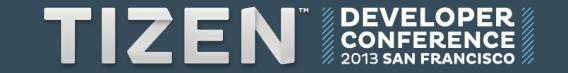

### **Framework of Tizen**

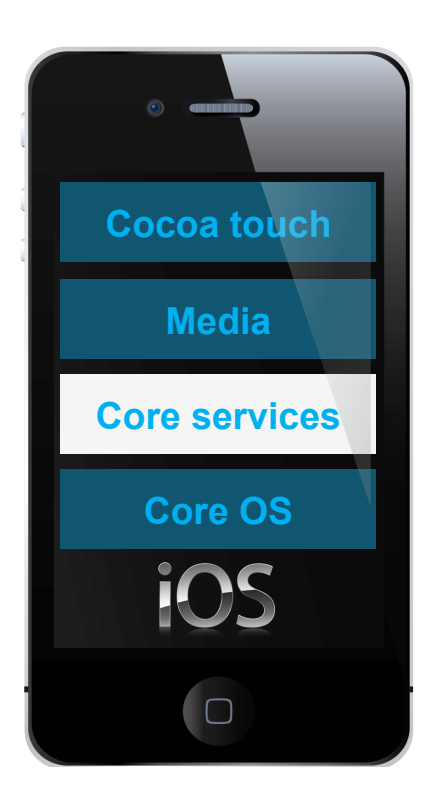

#### **Tizen**

- **Tizen::Social::Addressbook**
- **Tizen::Net**
- **Tizen::Base**
- **Tizen::IO**
- **Tizen::Location**
- **Tizen::Media**
- **Tizen::Telephony**
- **Tizen::System::SystemInfo**

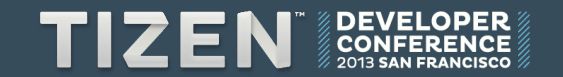

### **Framework of iOS**

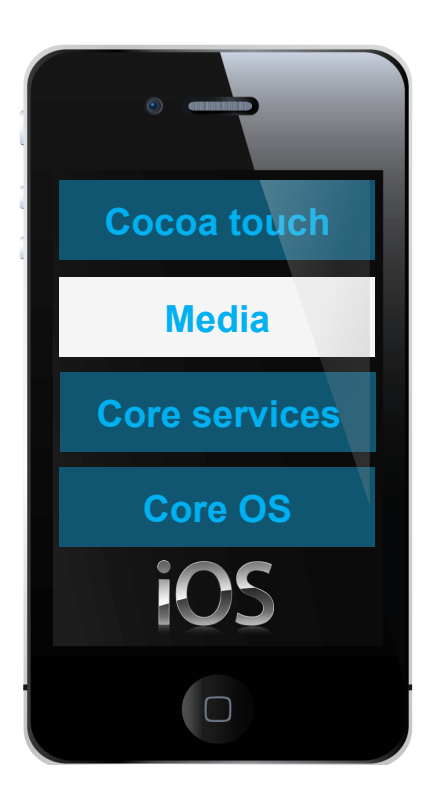

### iOS

- **Assets Library Framework**
- **AV Foundation Framework**
- **Core Audio**
- **Core Graphic Framework**
- **Core Image Framework**
- **Core MIDI Framework**
- **Core Text Framework**
- **Core I/O Framework**
- **GLKit Framework**
- **Media Player**
- **OpenAL, OpenGL ES**
- **Quartz Core Framework**

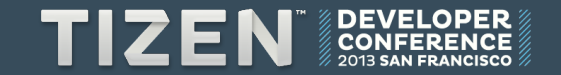

### **Framework of Tizen**

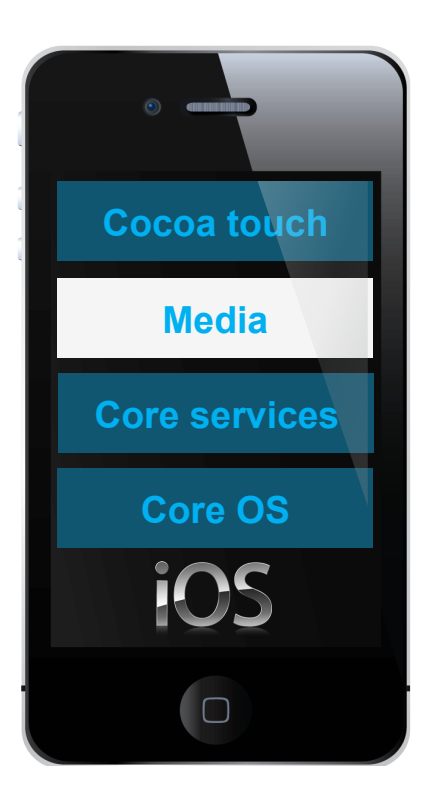

#### **Tizen**

- **Tizen::Media**
- **Tizen::Graphics**
- **Tizen::Io**
- **Tizen::Text**
- **OpenGL ES**
- **OpenAL**

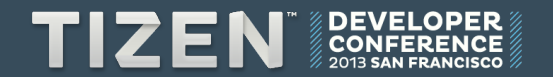

### **Framework of iOS**

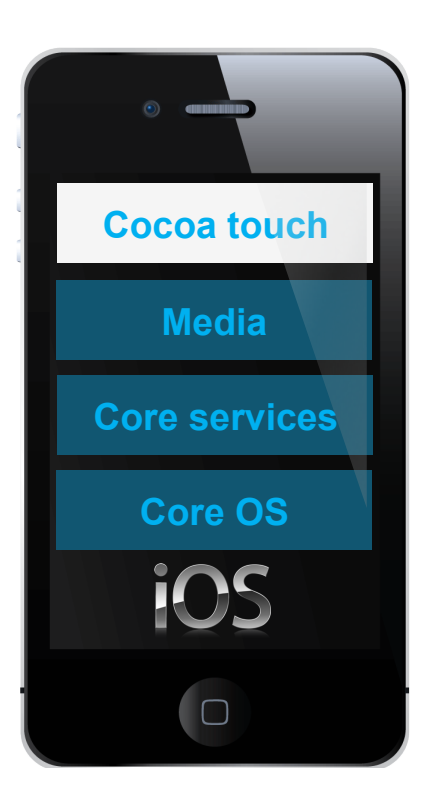

### iOS

- **Cocoa touch Address Book UI Framework** 
	- **Event Kit UI Framework**
	- **Game Kit Framework**
	- **iAd Framework**
	- **Map Kit Framework**
	- **Message UI Framework**
	- **Twitter Framework**
	- **UIKit Framework**

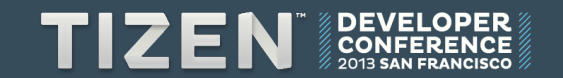

### **Framework of Tizen**

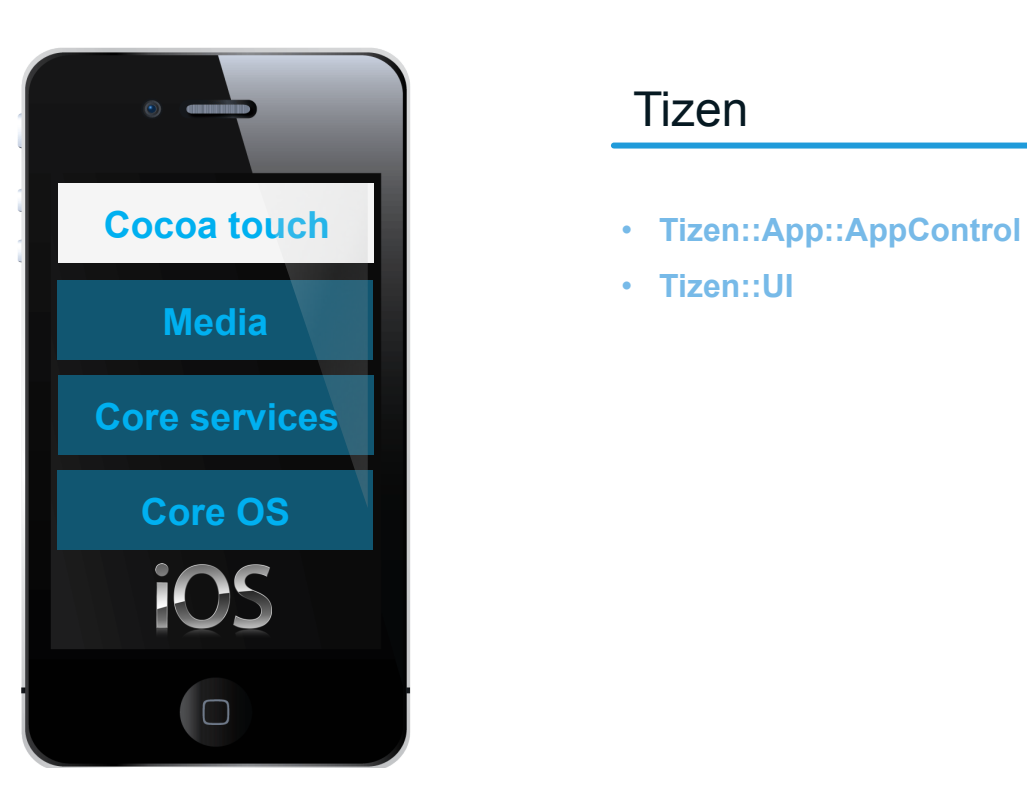

#### **Tizen**

- 
- **Tizen::UI**

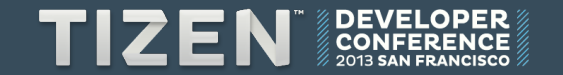

## **Android to Tizen**

### **Application Framework**

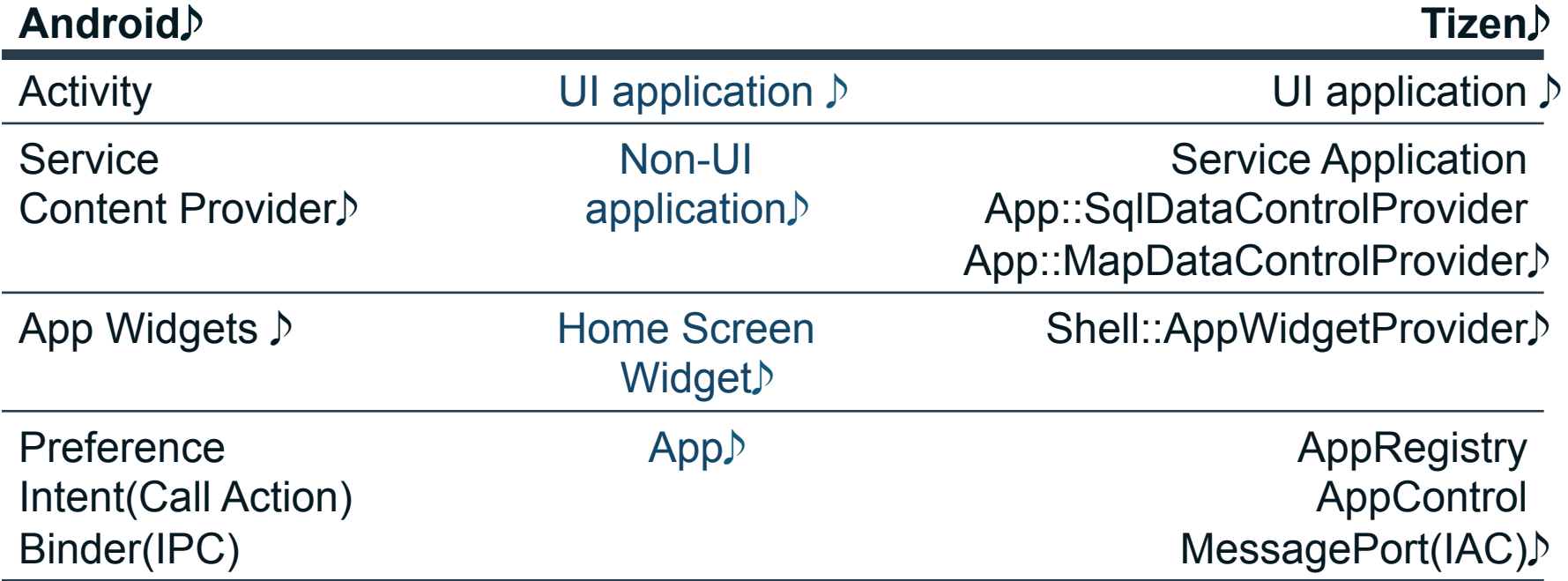

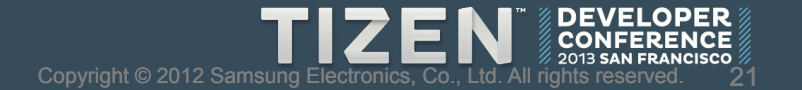

### **Base**

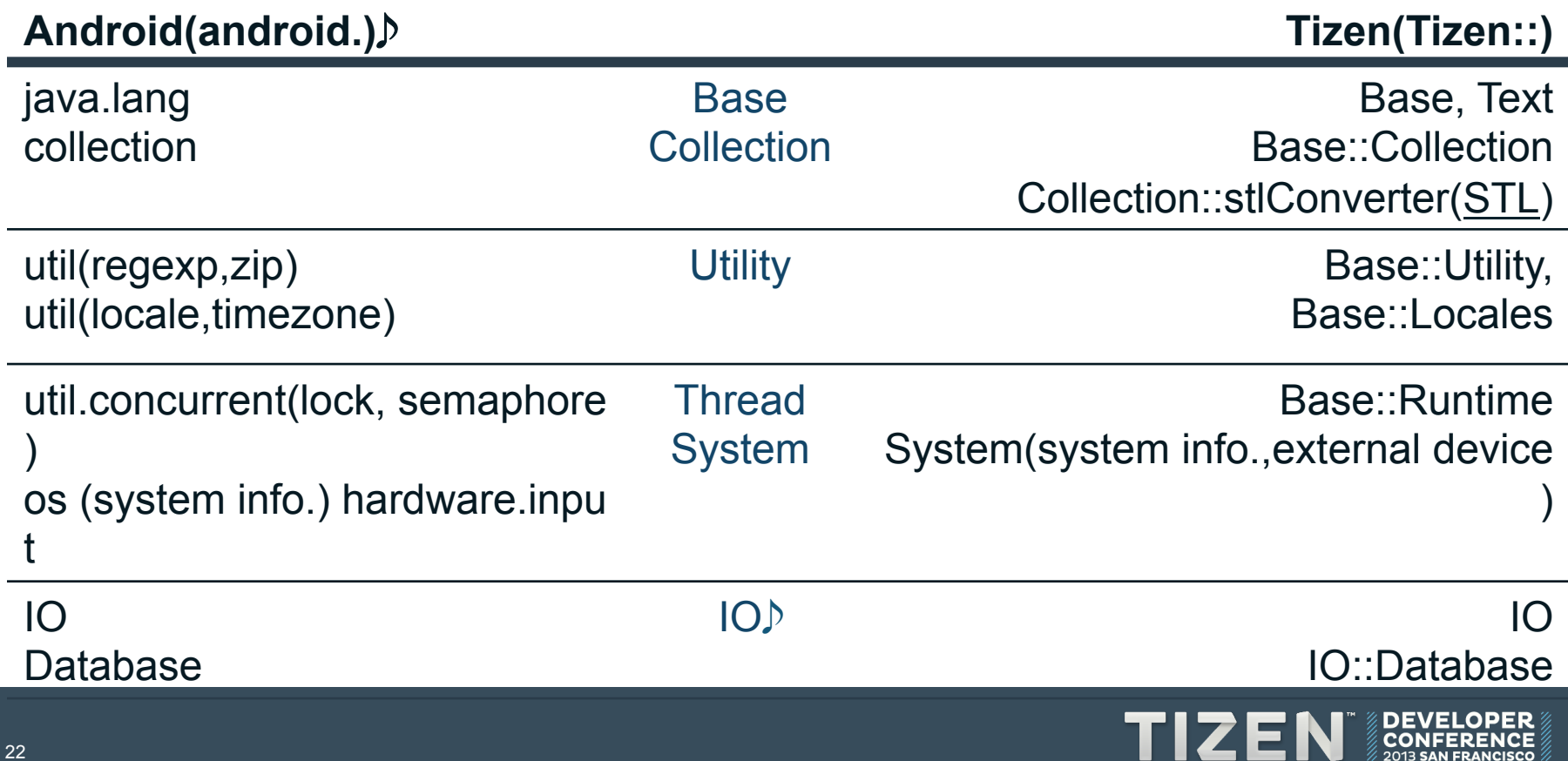

### **Graphics & Multimedia**

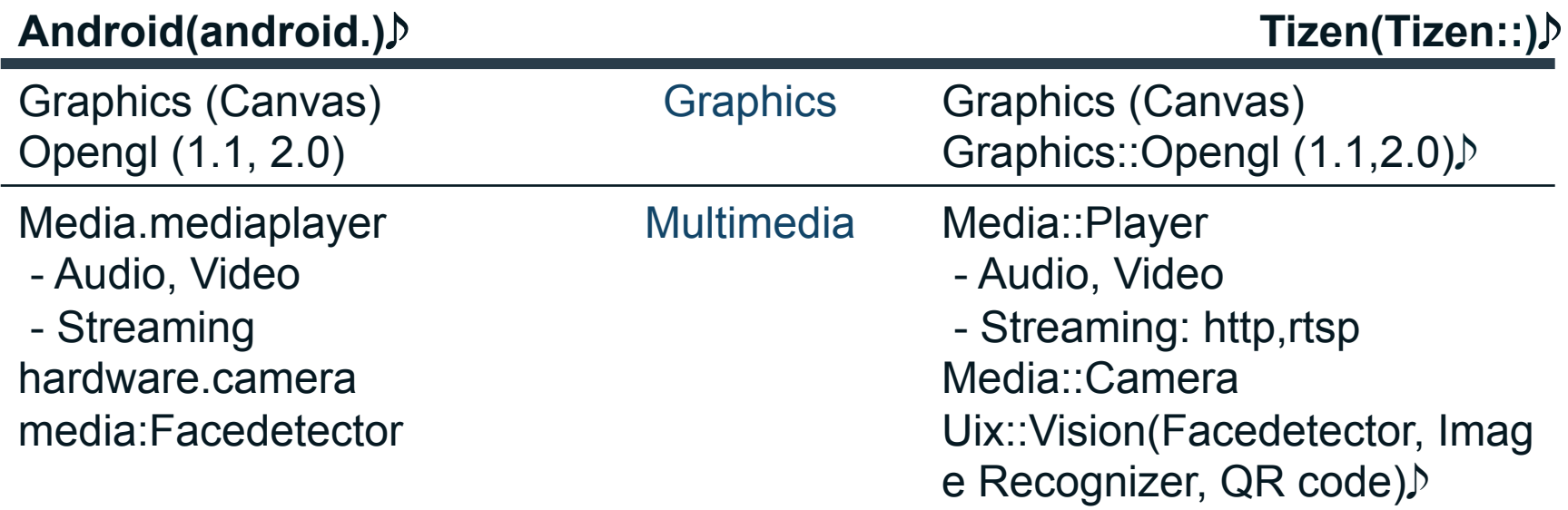

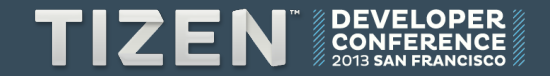

### **Communication**

### **Android(android.) Tizen(Tizen::)**

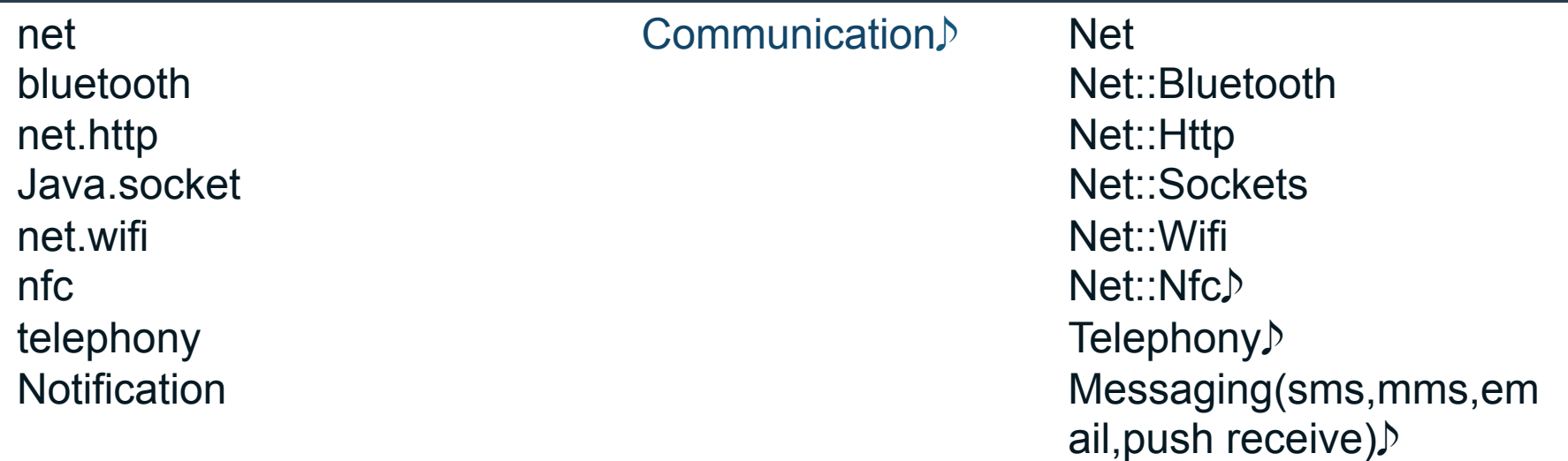

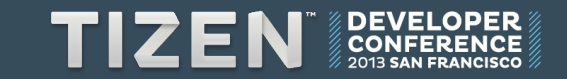

### **Web & Contents**

### **Android(android.) Tizen(Tizen::)**

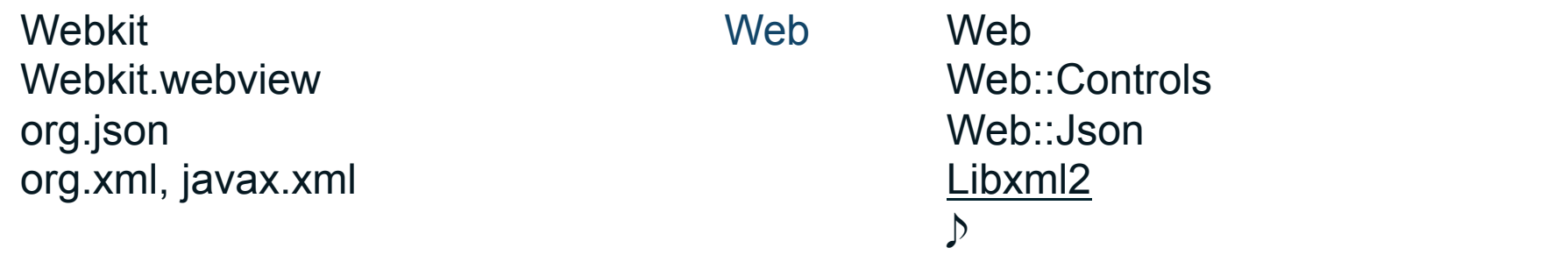

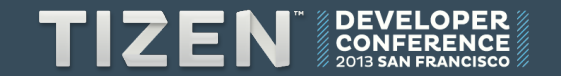

### **User Interface**

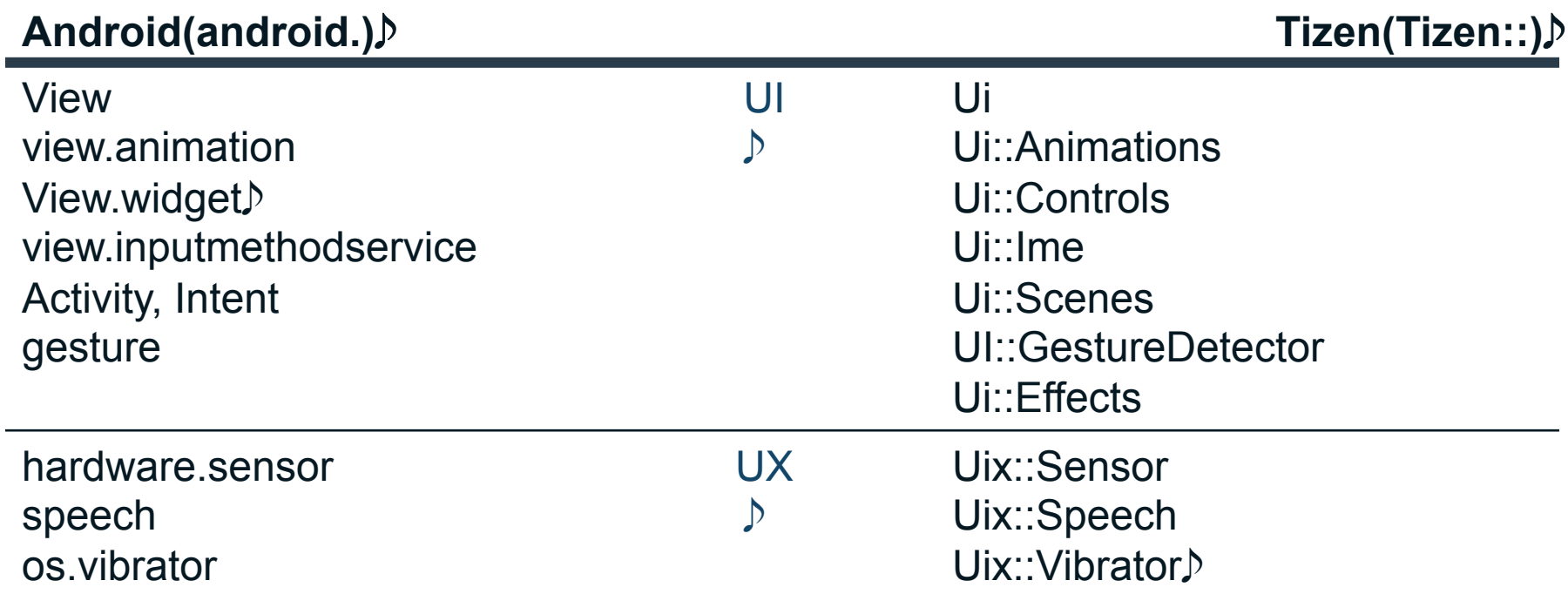

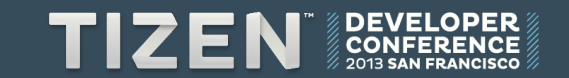

# Native UI

### **UI Structure – iOS**

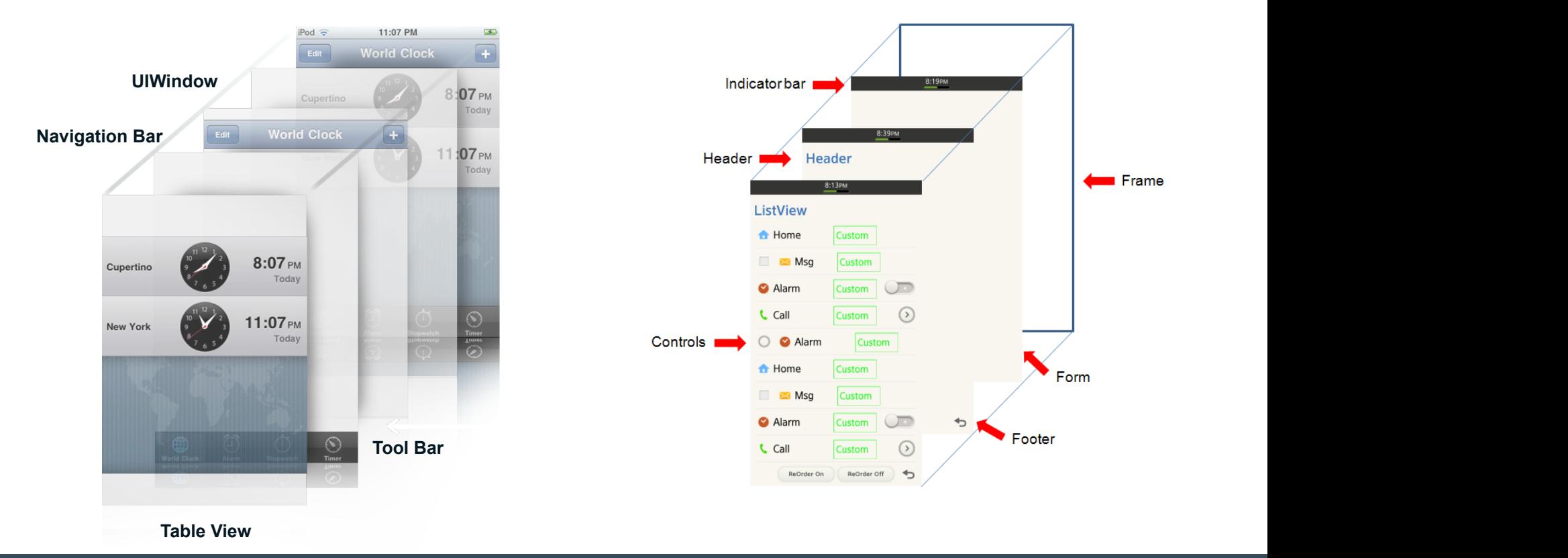

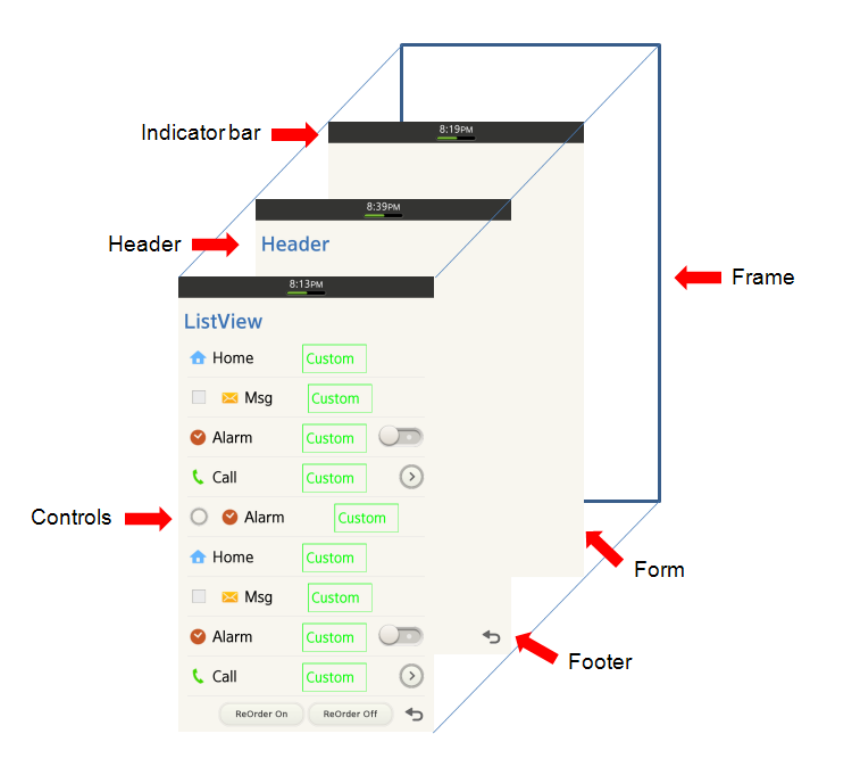

**DEVEL**<br>CONFER<br>2013 SAN FR **TIZEN** 

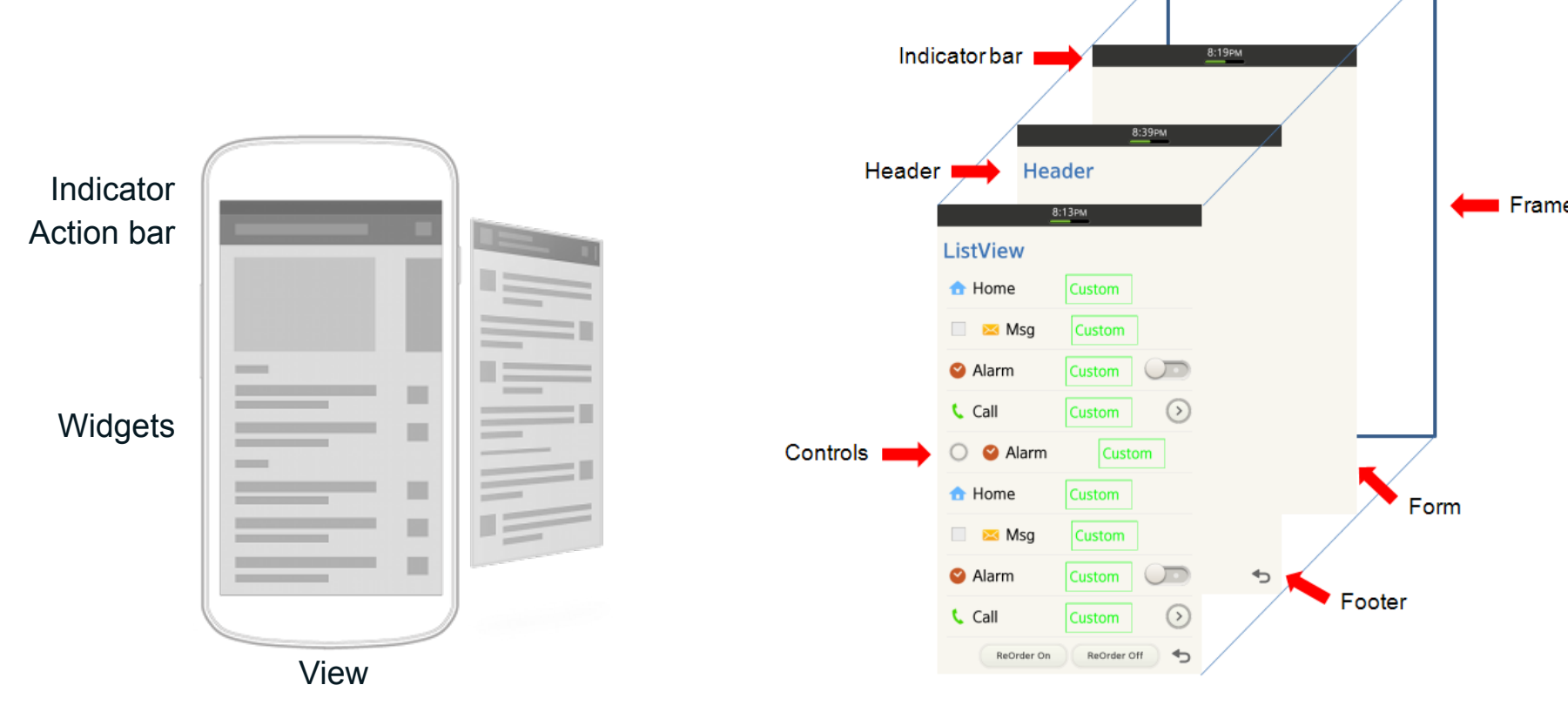

### **UI Structure – Android to Tizen**

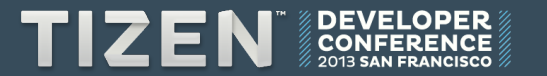

### **UI Structure – Android to Tizen**

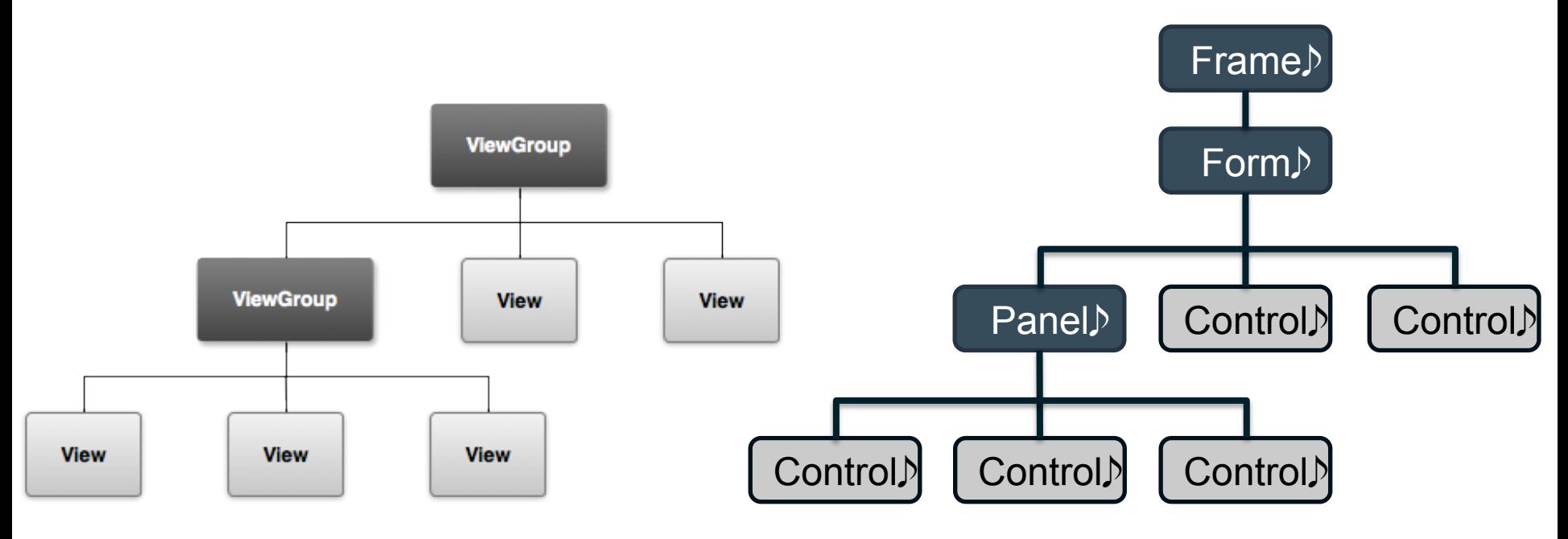

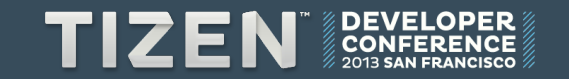

### **Controls - Tizen**

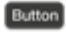

**Button** 

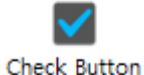

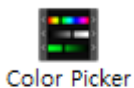

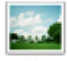

Gallery

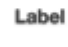

Label

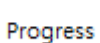

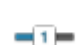

Slider

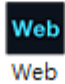

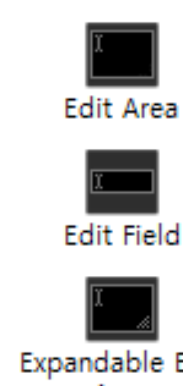

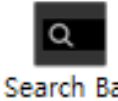

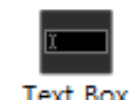

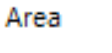

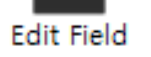

Search Bar

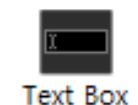

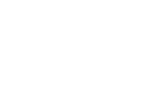

Expandable Edit Area

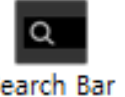

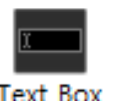

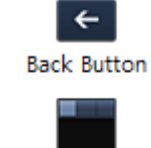

**Button Item** 

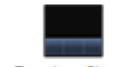

Footer Item

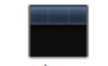

**Header Item** 

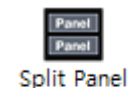

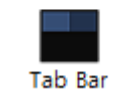

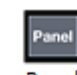

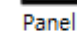

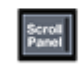

Scroll Panel

 $$ 

**Edit Date** 

Time<br>12:00 A

**Edit Time** 

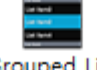

Grouped List View

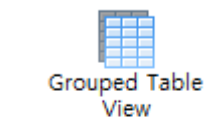

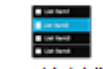

**Icon List View** 

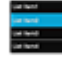

**List View** 

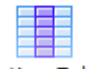

**Section Table** View

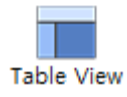

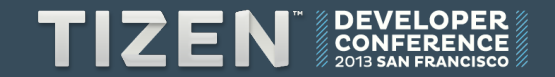

### **Controls – iOS**

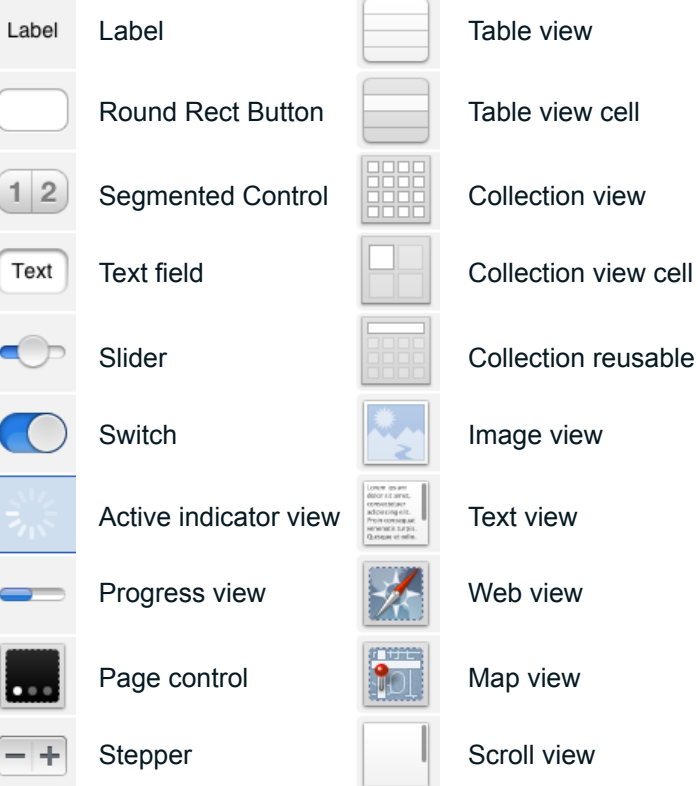

Date picker Picker view

GLKit view

Collection reusable view

Ad Banner view

Navigation item Search bar Search bar and search display controller Toolbar

Bar button item

Fixed space bar button

View

**Control** Title

**Immunit** 

 $+...+$ 

Container view

Navigation bar

Tab bar Tab bar item

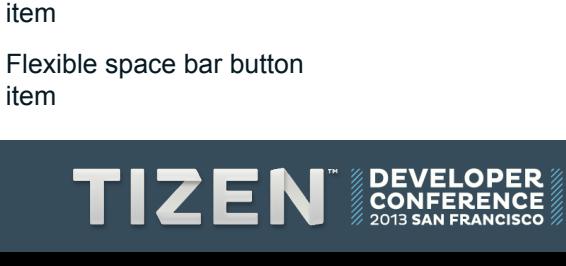

 $\blacksquare$ 

#### **Controls – iOS vs. Tizen (native)** Label Date<br>1934201 Label Table view Date picker Label **List View Edit Date** Round Rect Button ÷ **Button** Table view cell Picker view Color Picker Button Segmented Control Collection view Ad Banner view Grouped Table .<br>View Text field Collection view cell GLKit view **Edit Field**  $-1 =$ Collection reusable view Slider **Table View** Slider  $\checkmark$ **Switch**

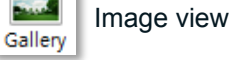

**Text Box** Web

Scroll Pane

Active indicator view

Progress view

Page control

Stepper

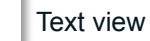

Web view

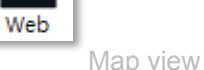

Scroll view

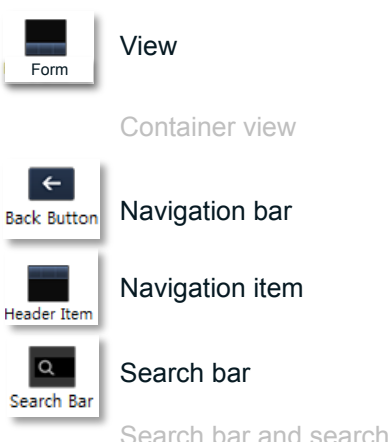

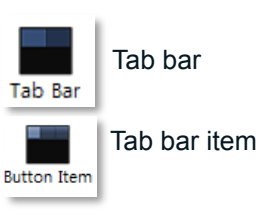

Toolbar **Footer Item** 

**Button Item** 

Bar button item

display controller

Fixed space bar button item

Flexible space bar button item

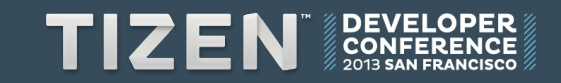

**Check Button** 

Progress

### **Widgets – Android**

TextView Large Medium Small Button Small OFF  $\blacktriangleright$  CheckBox RadioButton  $\bullet$ CheckedTextView Spinner Sub Item  $\begin{array}{ccc}\n\bigcup_{i=1}^{\infty} & 0 & 0 & 0 \\
\bigoplus_{i=1}^{\infty} & 0 & 0 & 0 \\
\bigoplus_{i=1}^{\infty} & 0 & 0 & 0 \\
\bigoplus_{i=1}^{\infty} & 0 & 0 & 0 \\
\bigoplus_{i=1}^{\infty} & 0 & 0 & 0 \\
\bigoplus_{i=1}^{\infty} & 0 & 0 & 0 \\
\bigoplus_{i=1}^{\infty} & 0 & 0 & 0 \\
\bigoplus_{i=1}^{\infty} & 0 & 0 & 0 \\
\bigoplus_{i=1}^{\infty} & 0 & 0 &$  $\Delta$ 

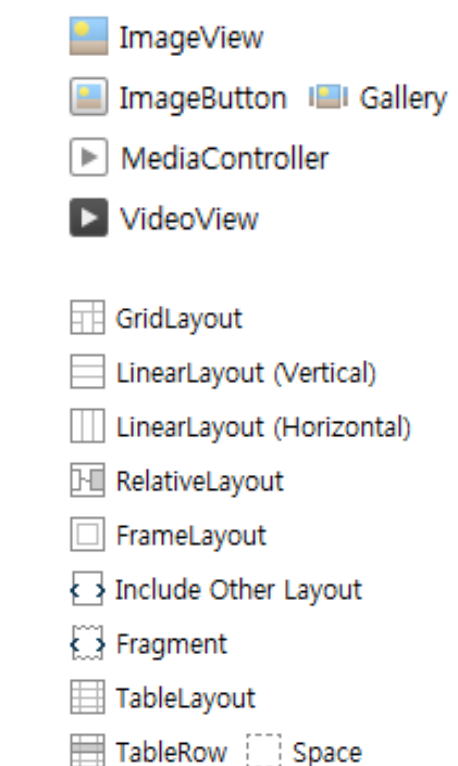

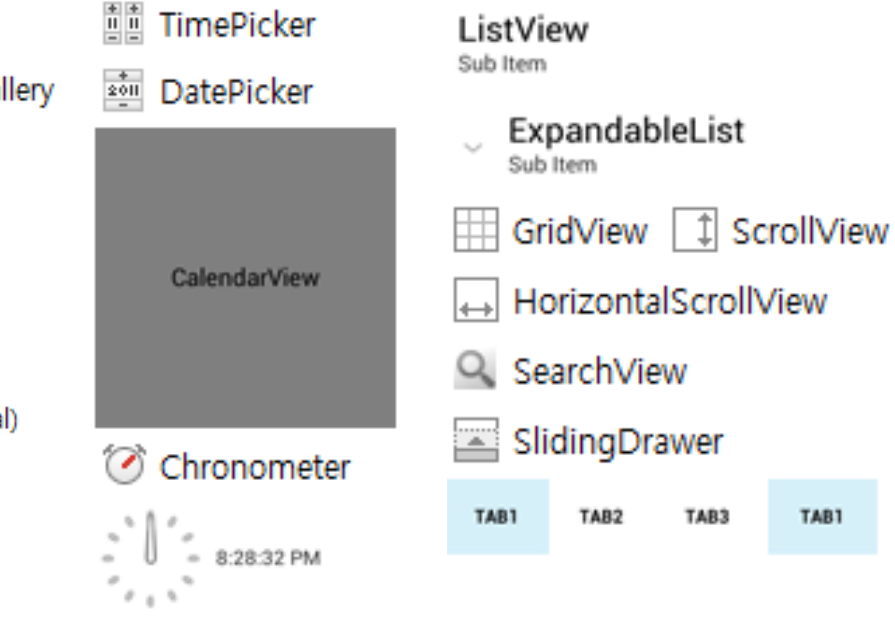

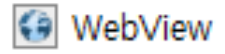

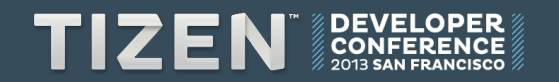

TAB1

### **Android to Tizen - Layouts**

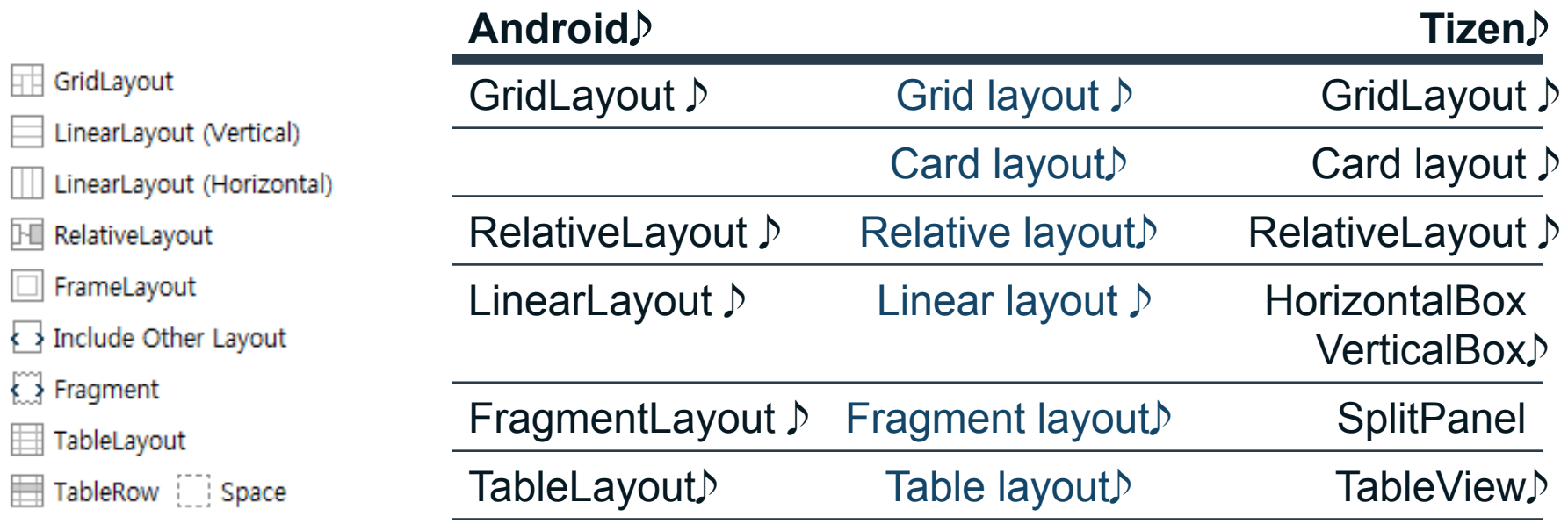

![](_page_34_Picture_2.jpeg)

### **Android to Tizen - Form widgets**

![](_page_35_Picture_110.jpeg)

2013 SAN FRANCISCO
#### **Android to Tizen - Layouts**

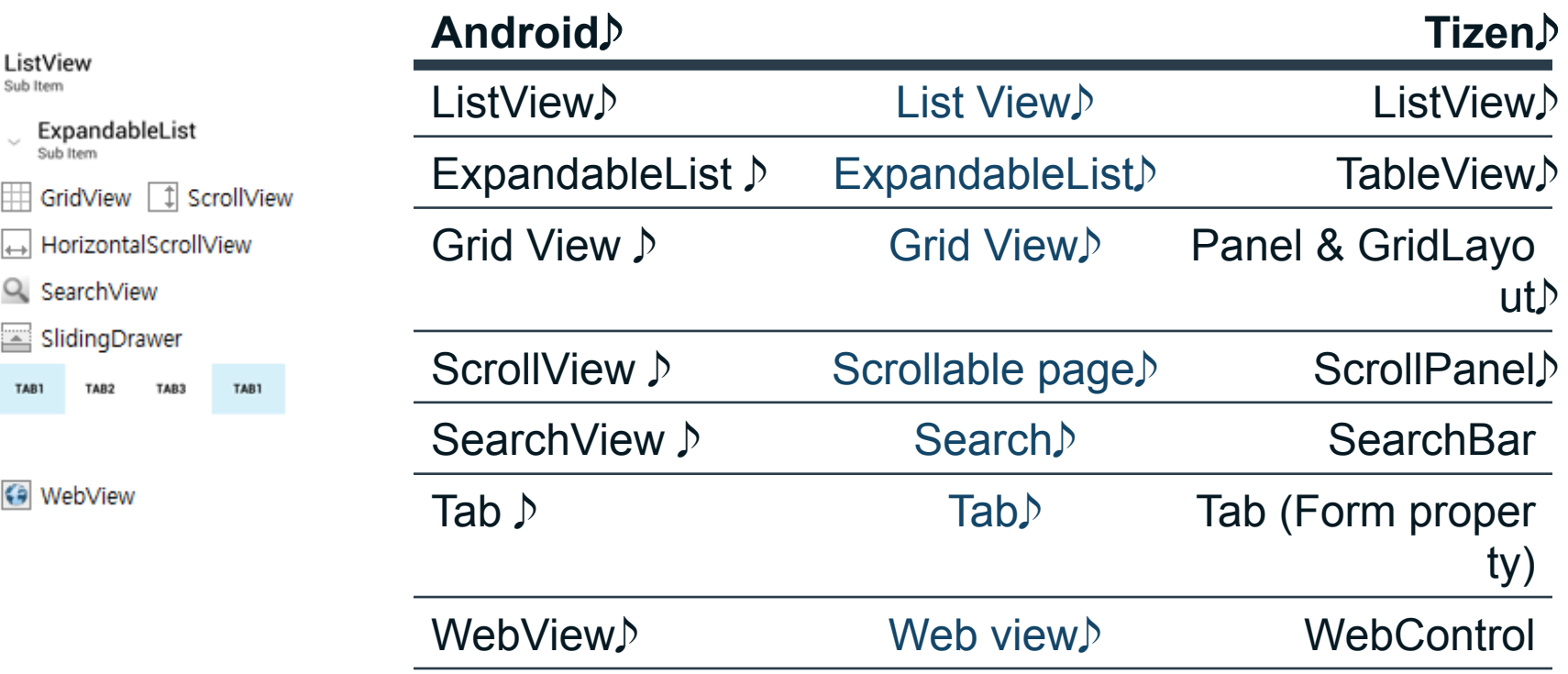

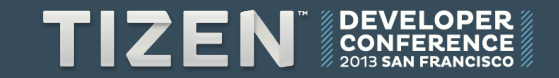

#### **Android to Tizen – Image, Medias, Data and Time**

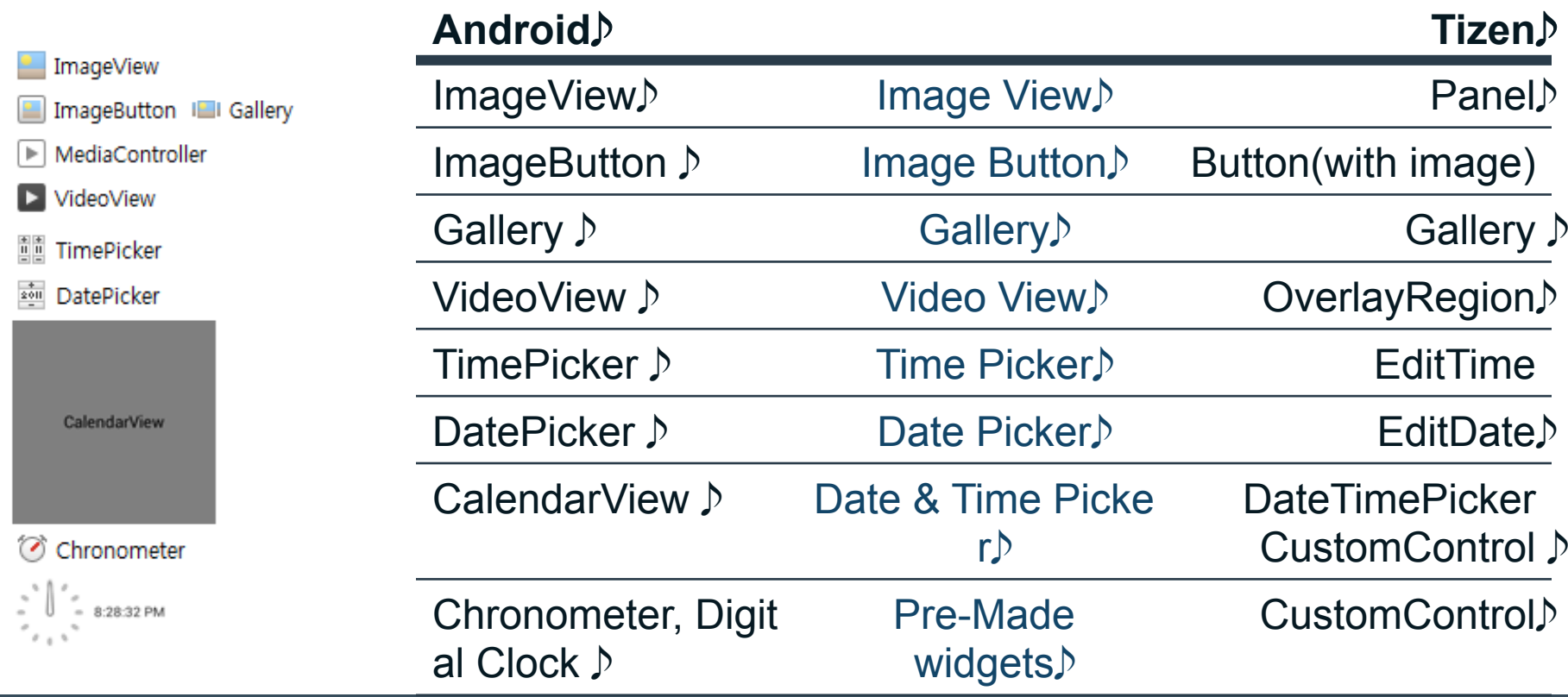

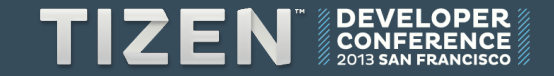

#### **UI builder & Workflow – Tizen**

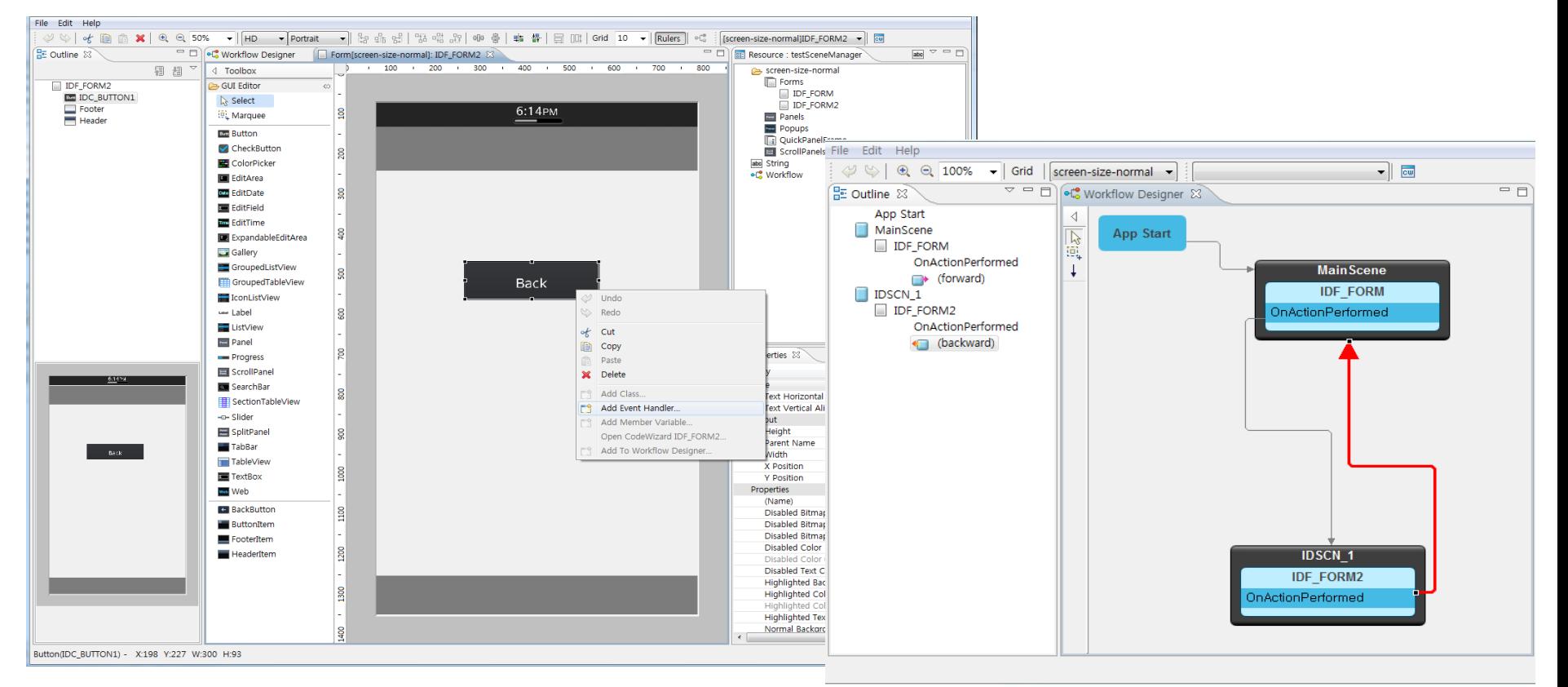

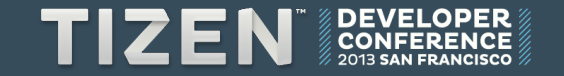

#### **Interface Builder & Storyboard – iOS**

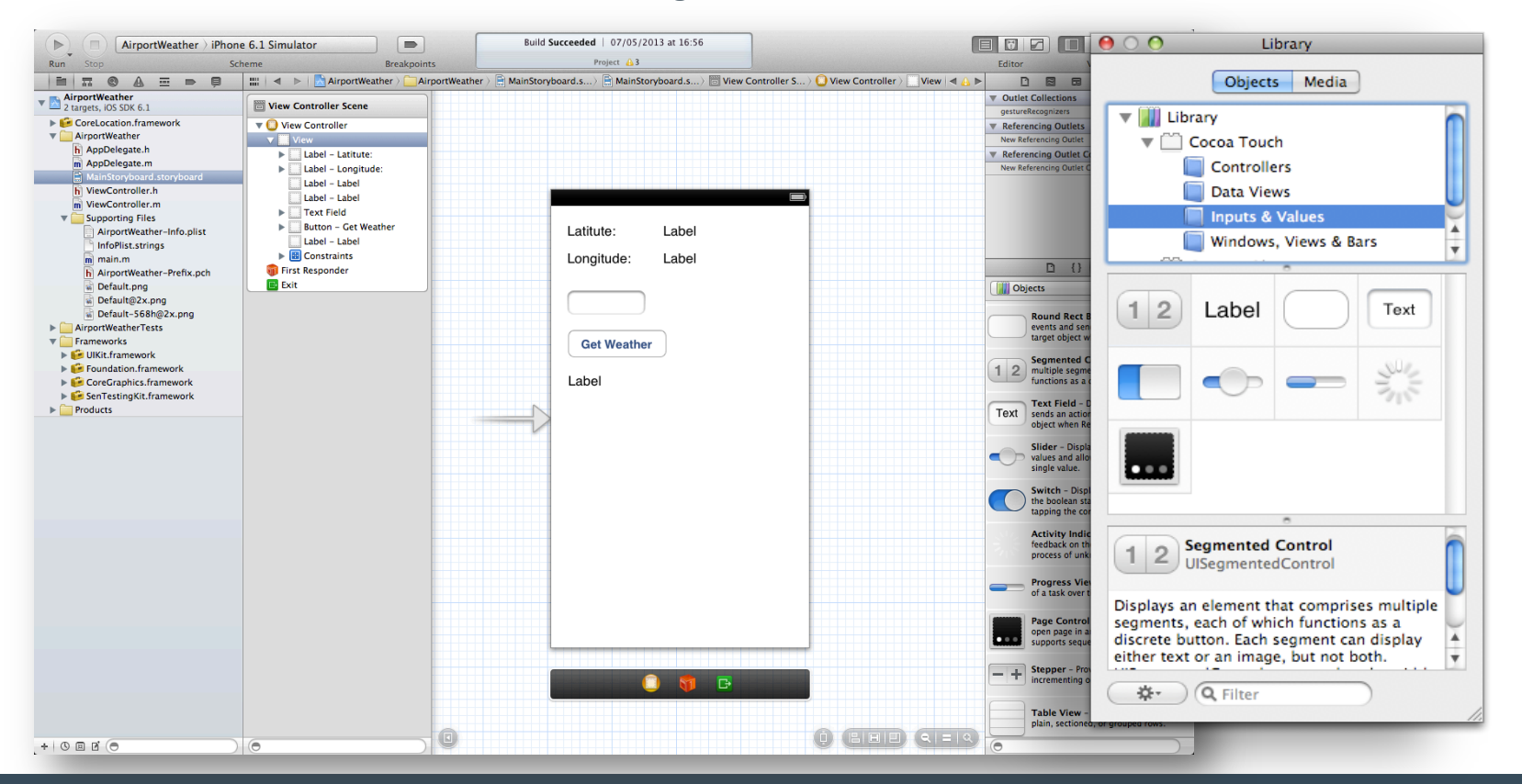

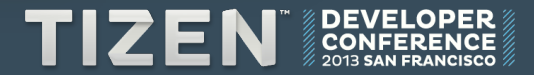

#### **Using Interface Builder – Android**

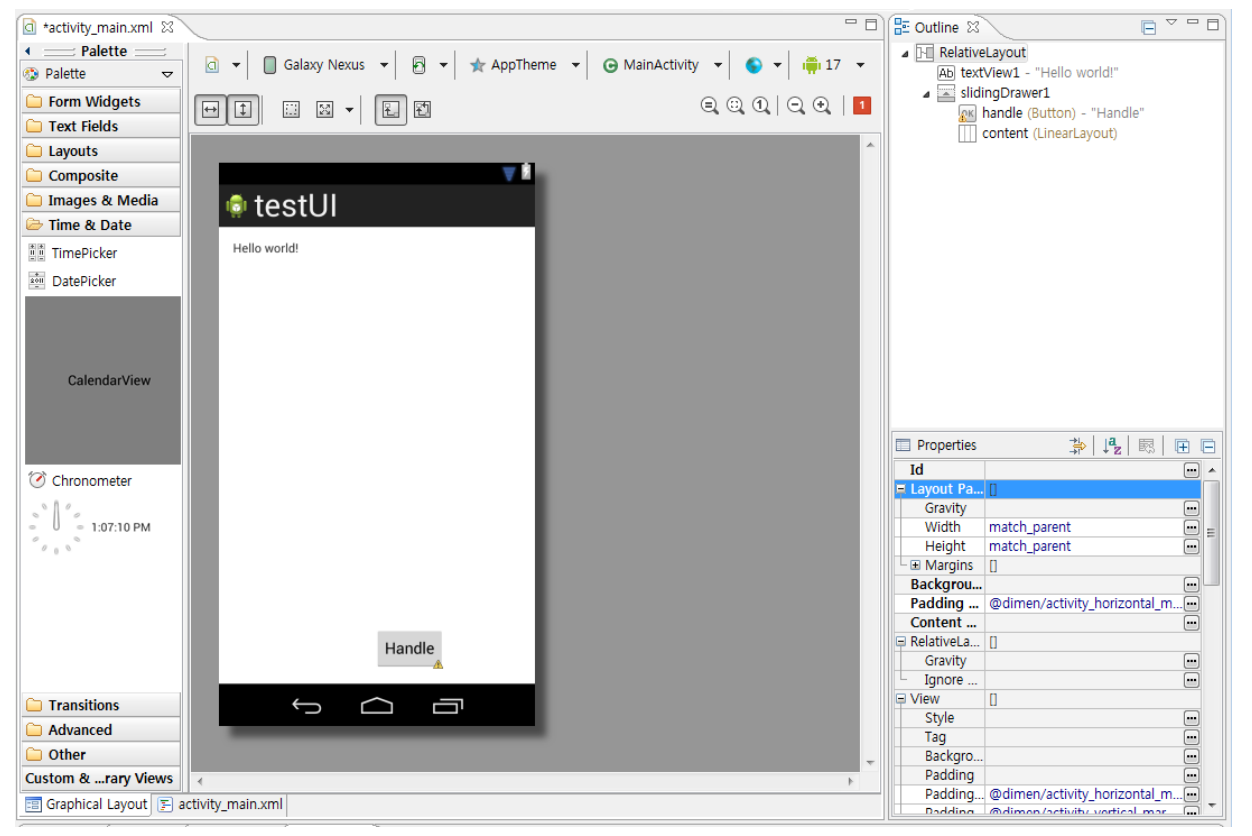

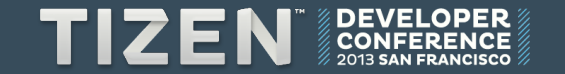

## Application Life Cycle

#### **Tizen**

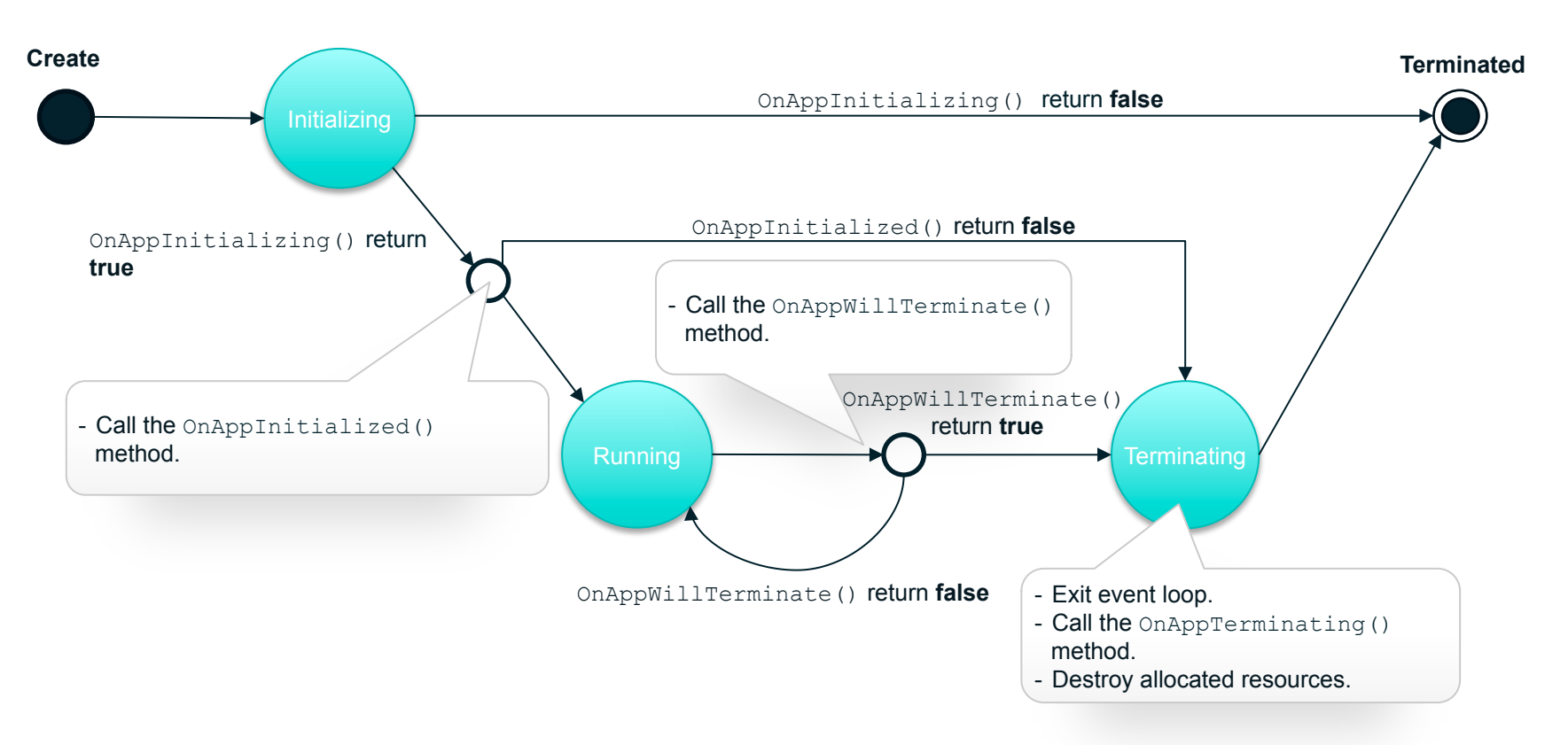

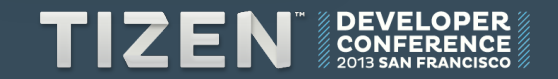

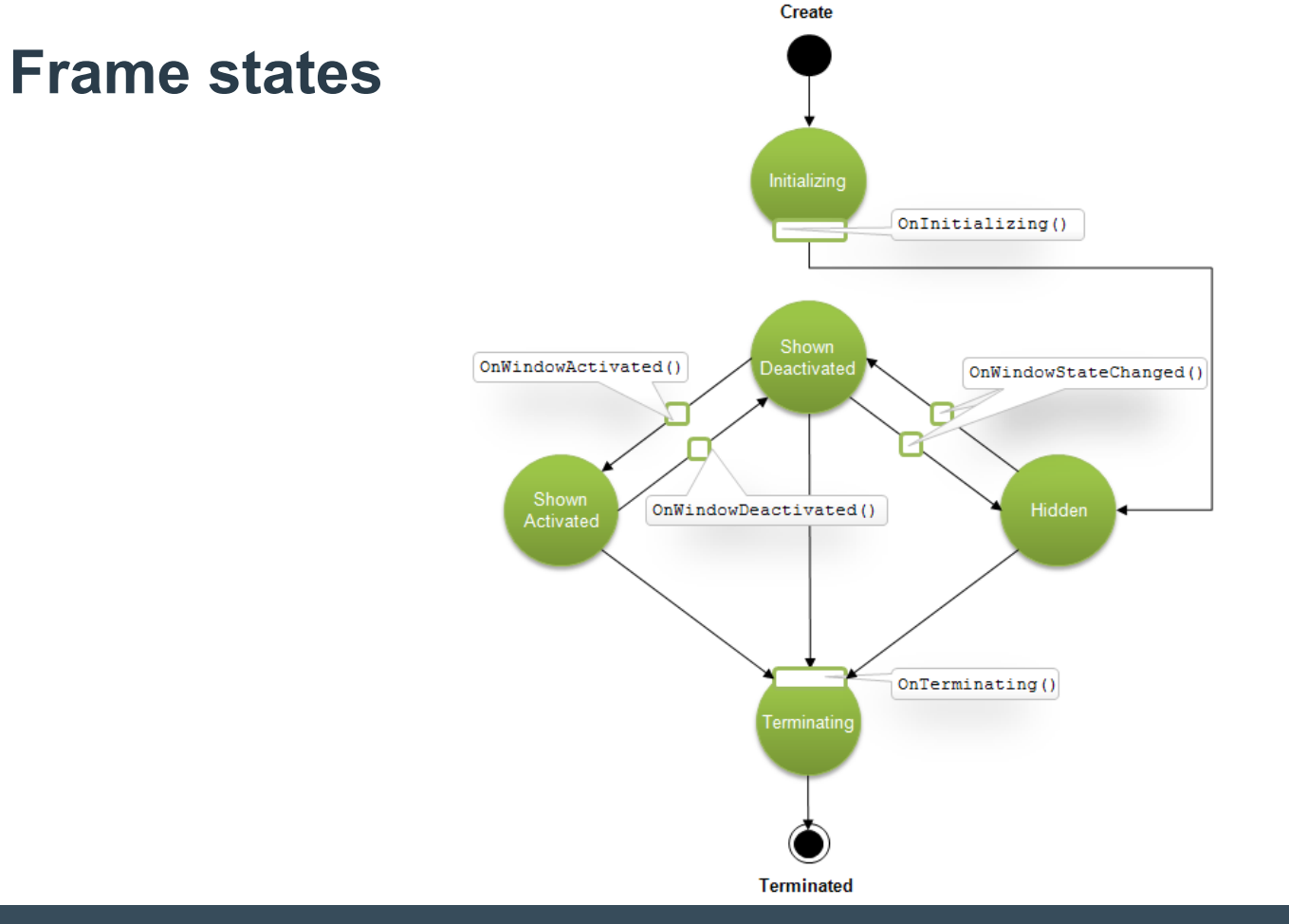

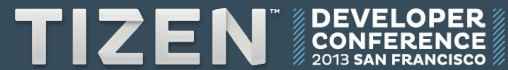

## **iOS** to Tizen

#### **iOS App Lifecycle - Status**

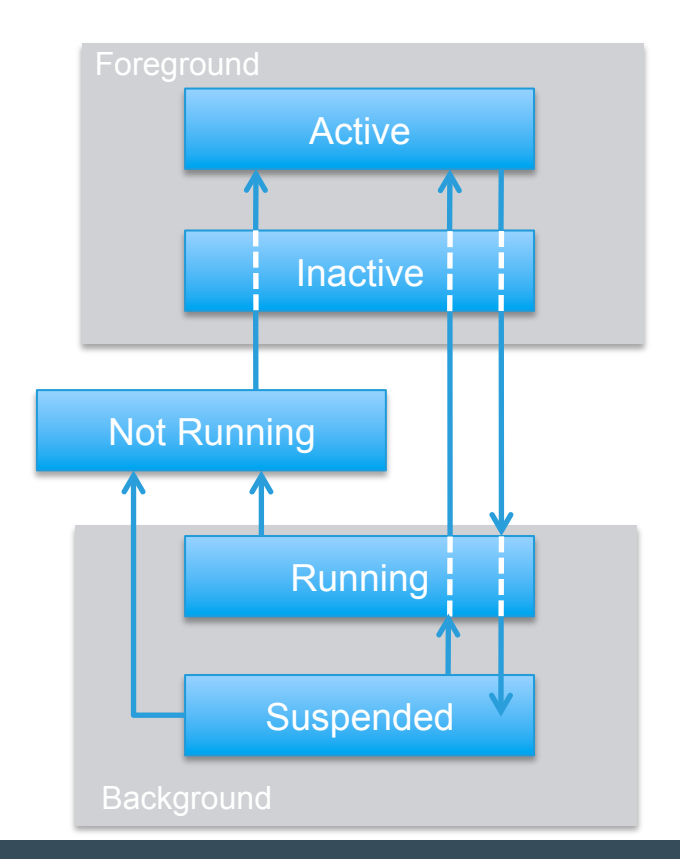

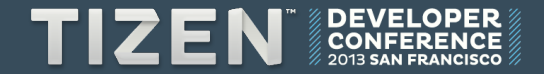

#### **Launching an app**

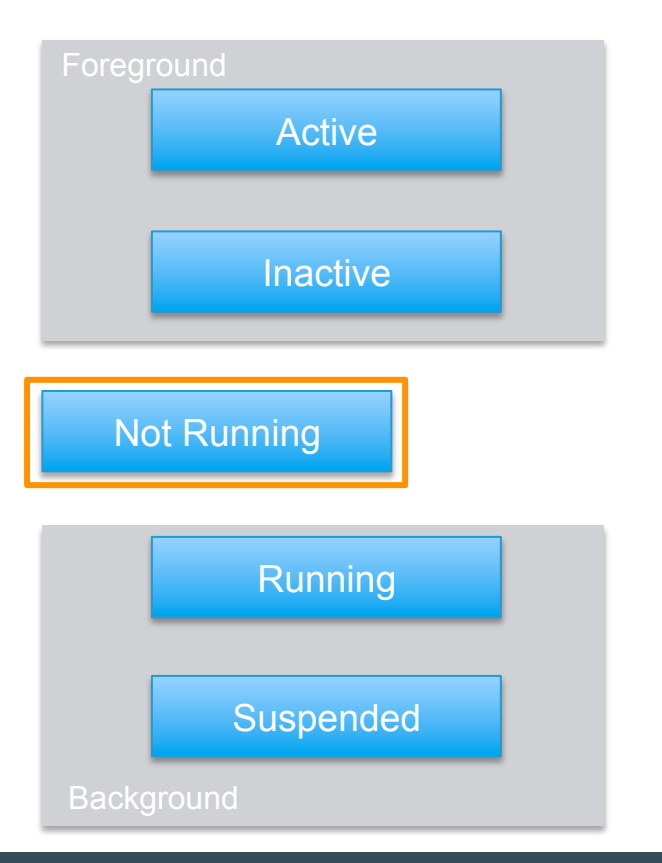

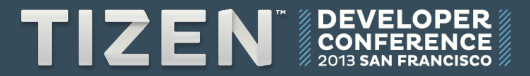

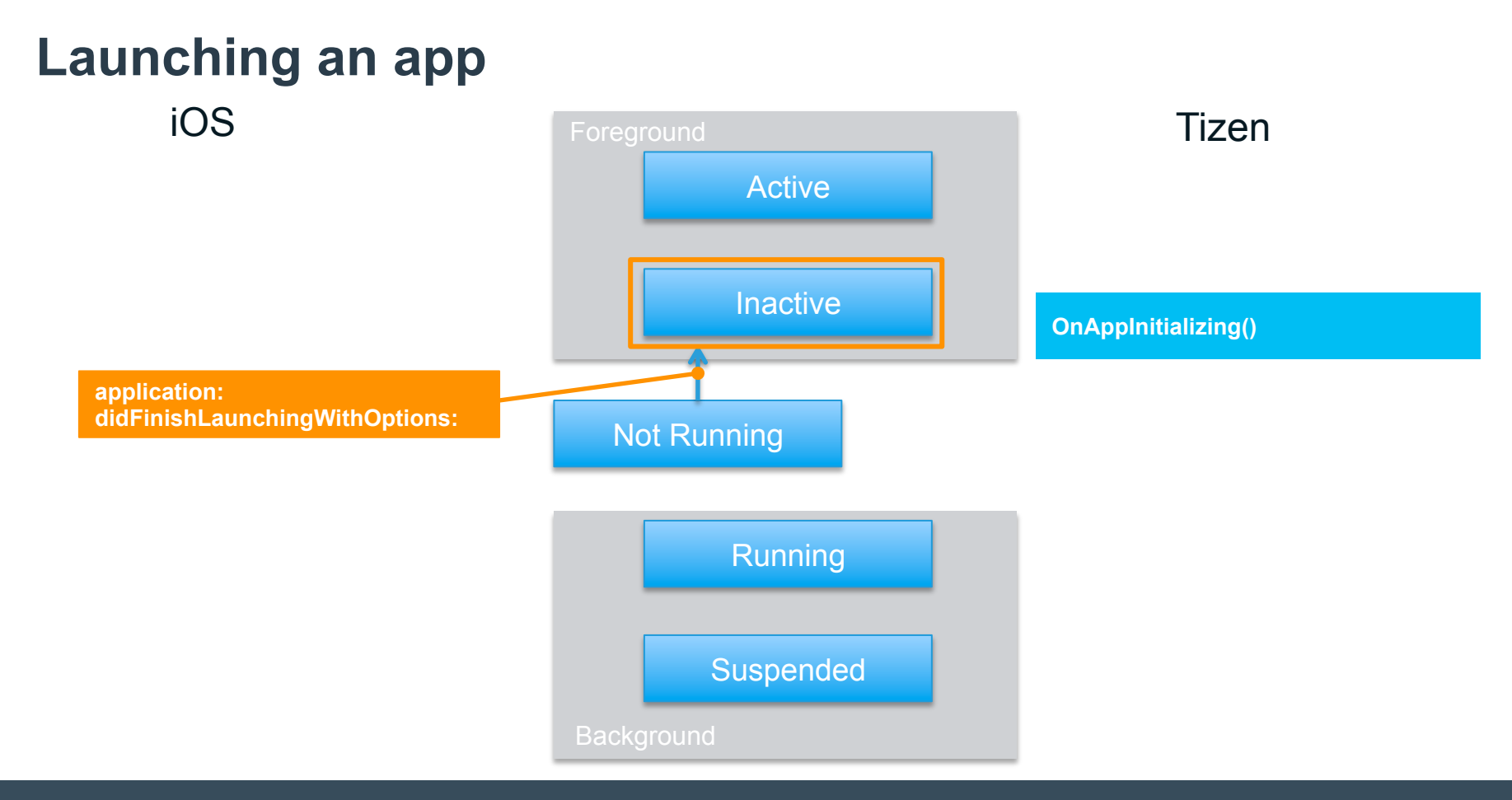

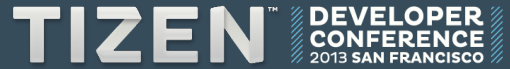

## **Launching an app**

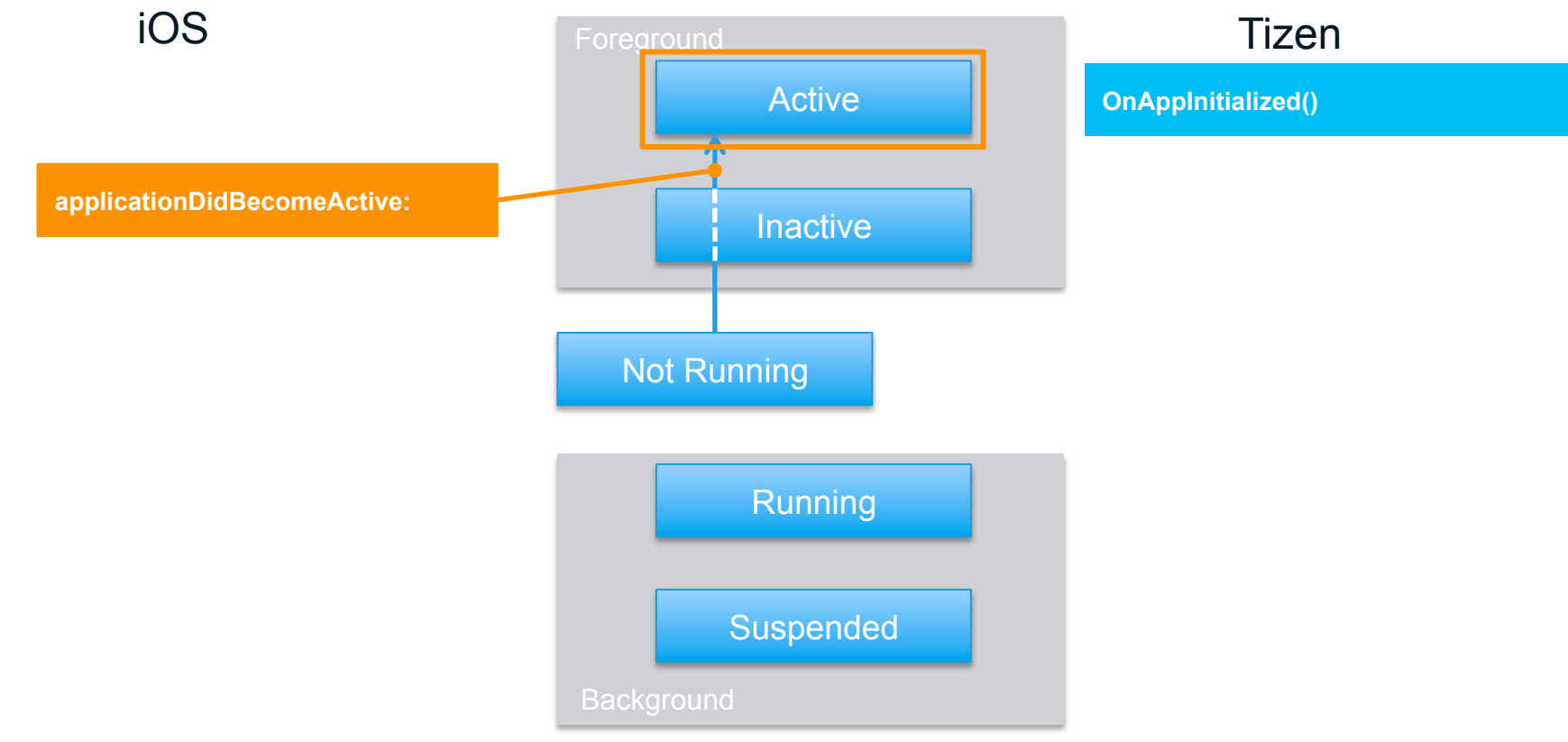

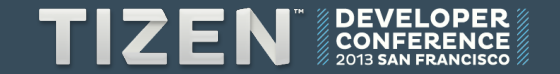

#### **Switching from an app**

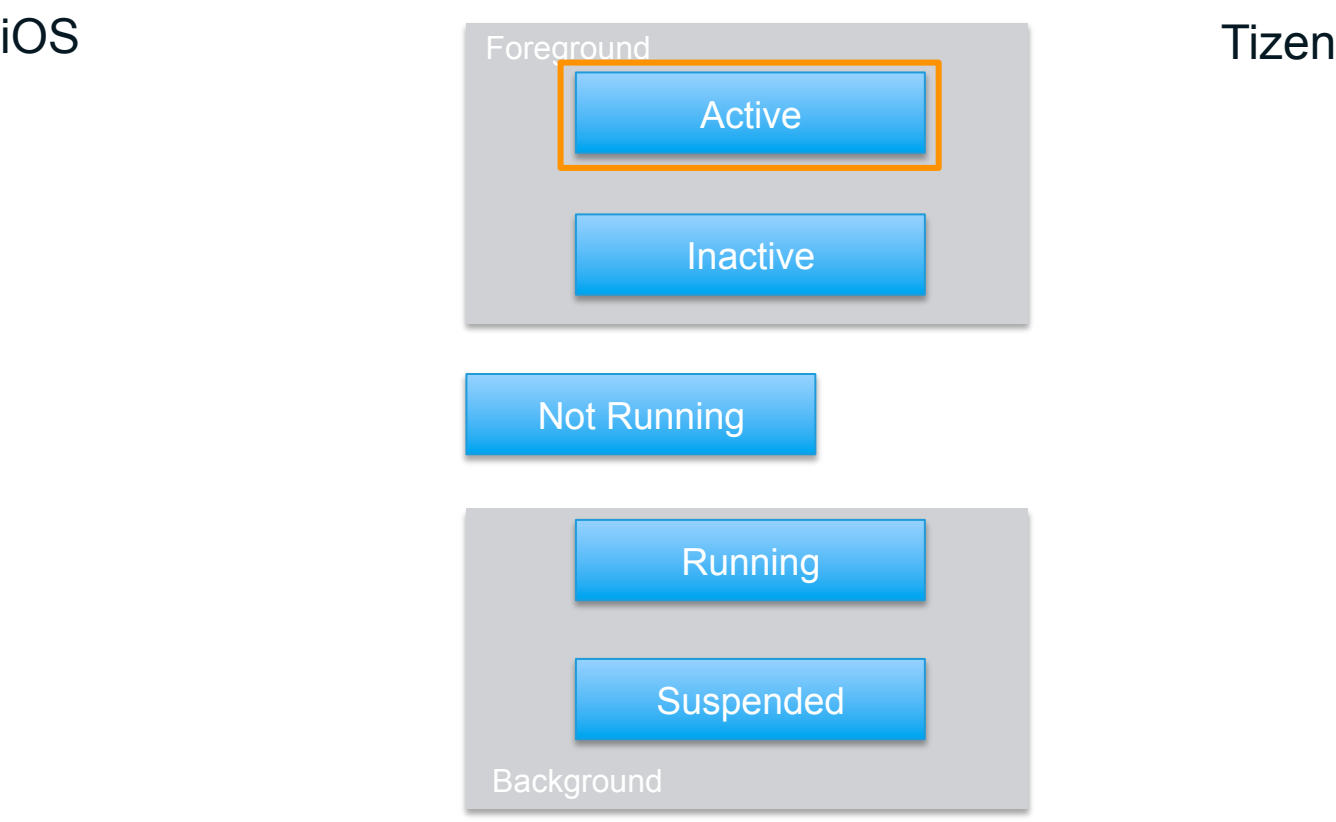

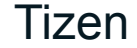

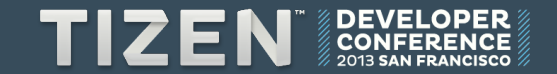

#### **Switching from an app**

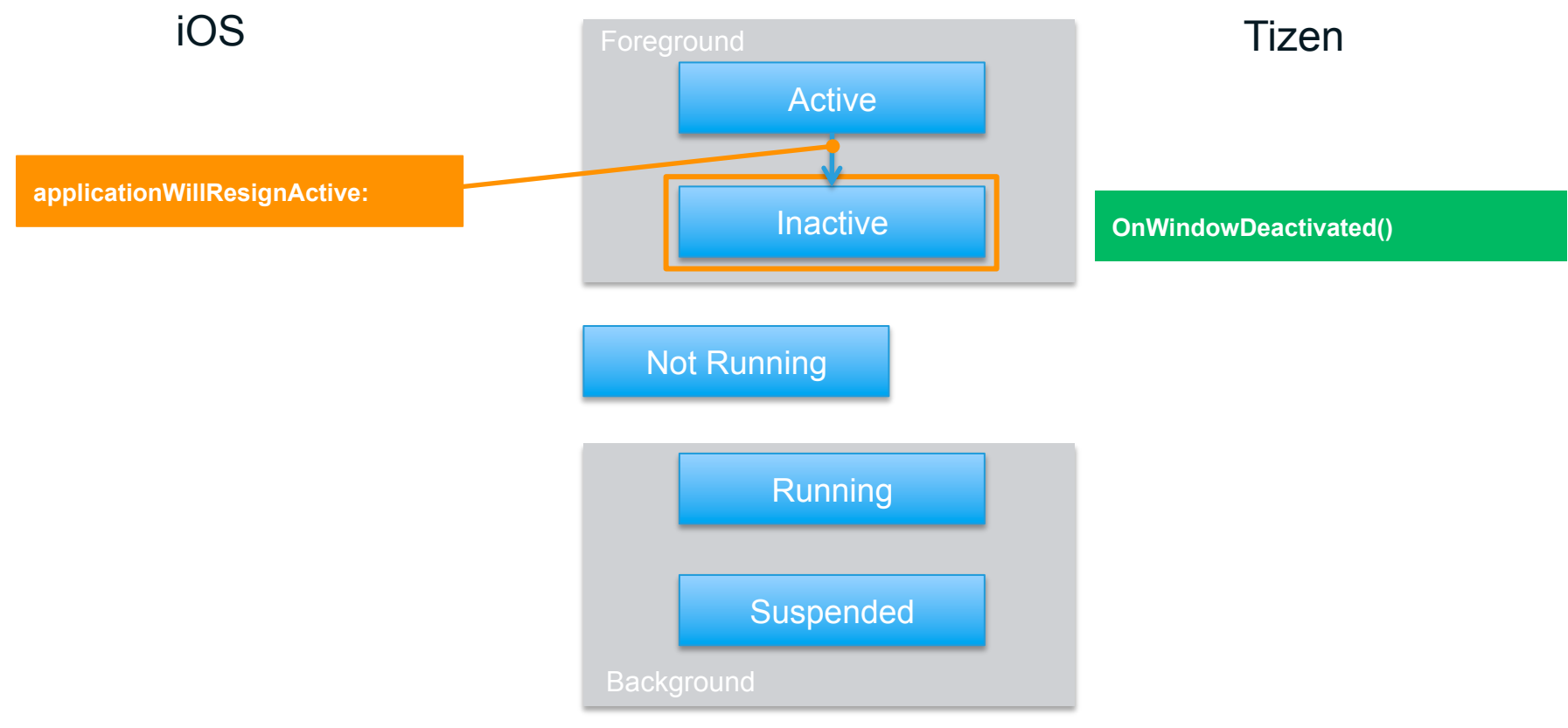

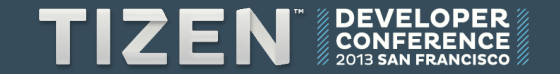

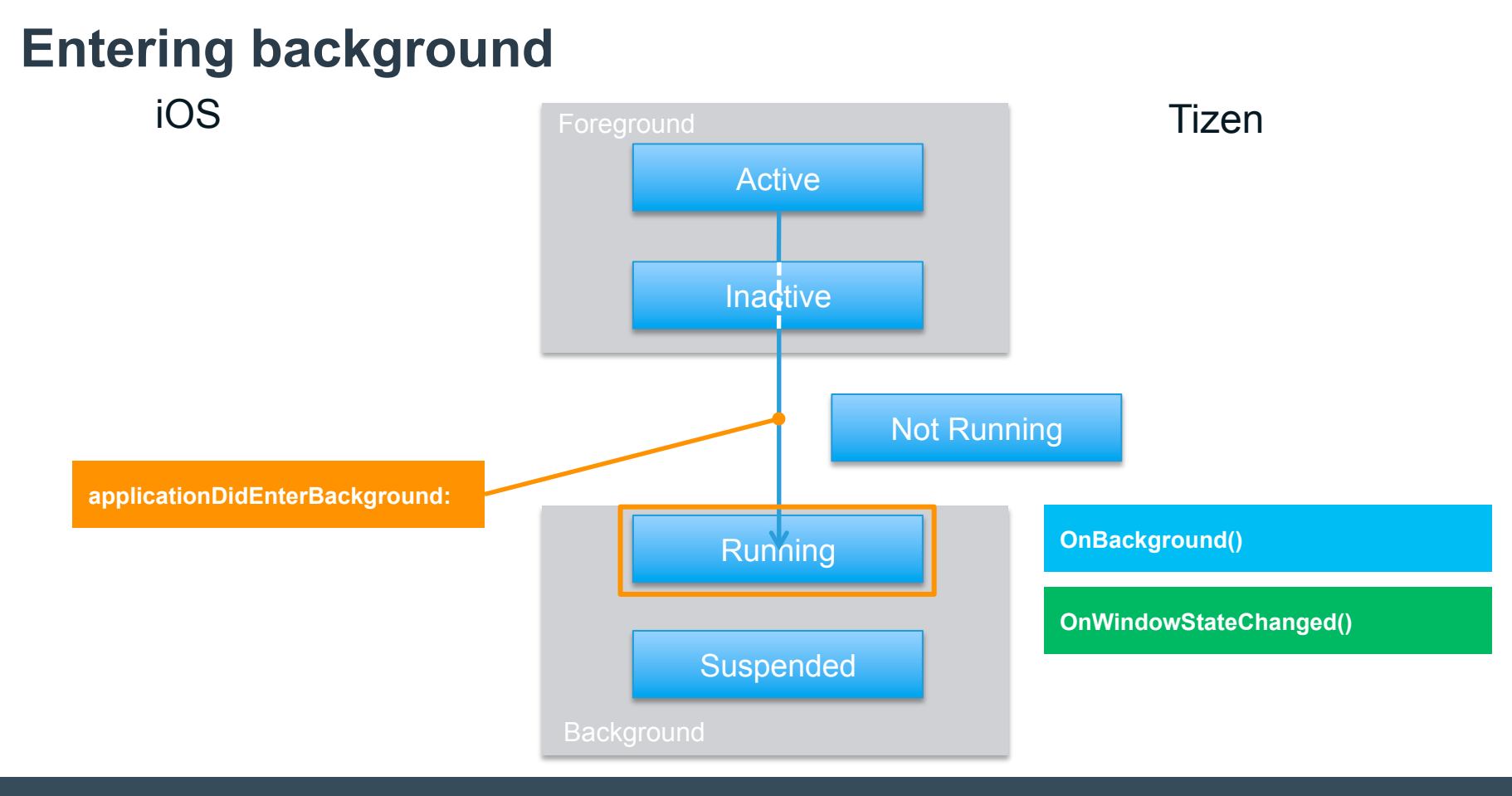

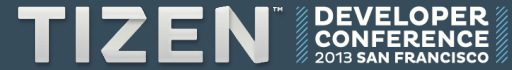

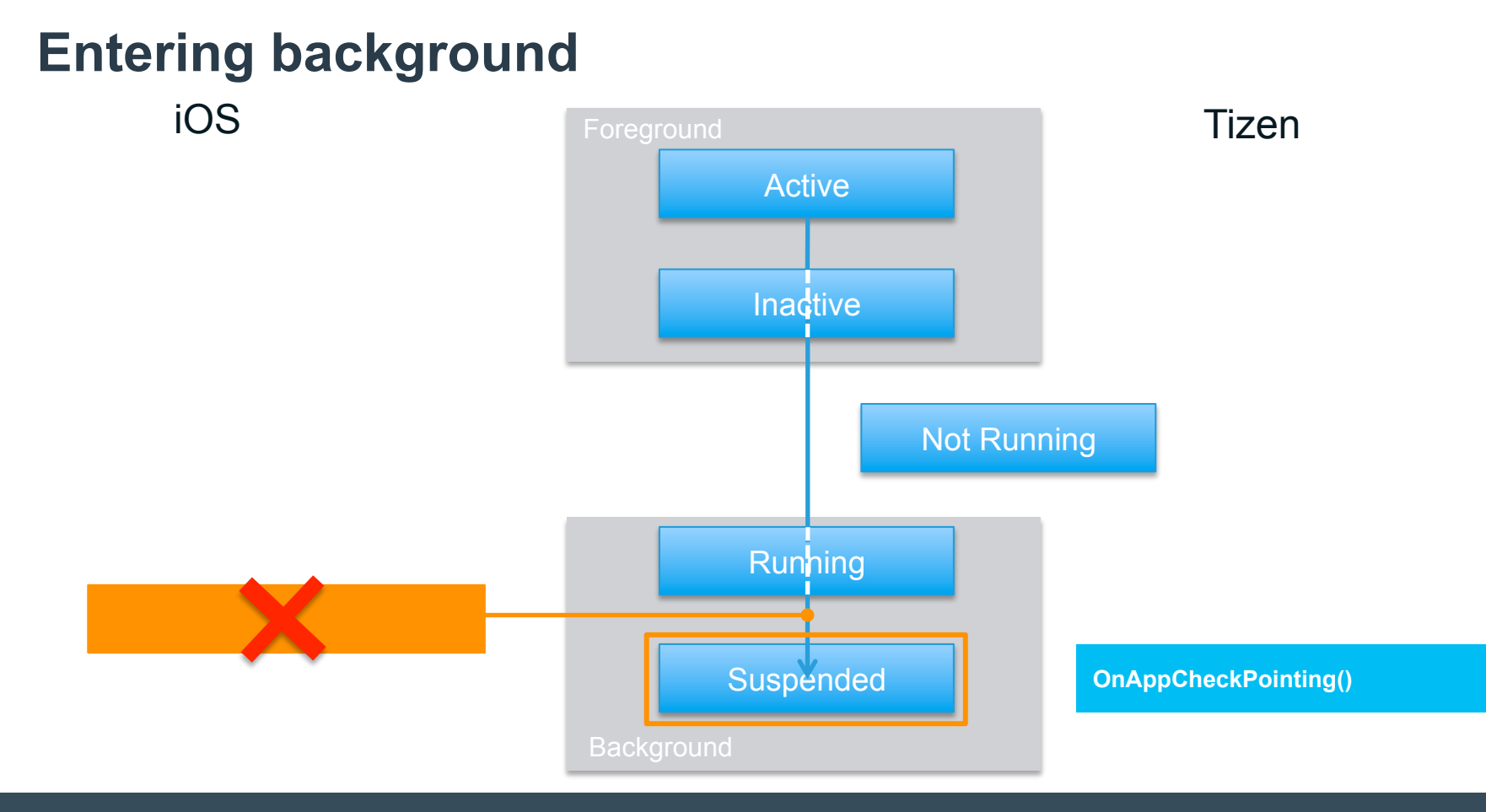

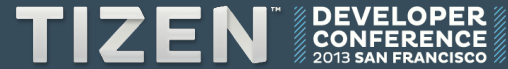

## **Terminating**

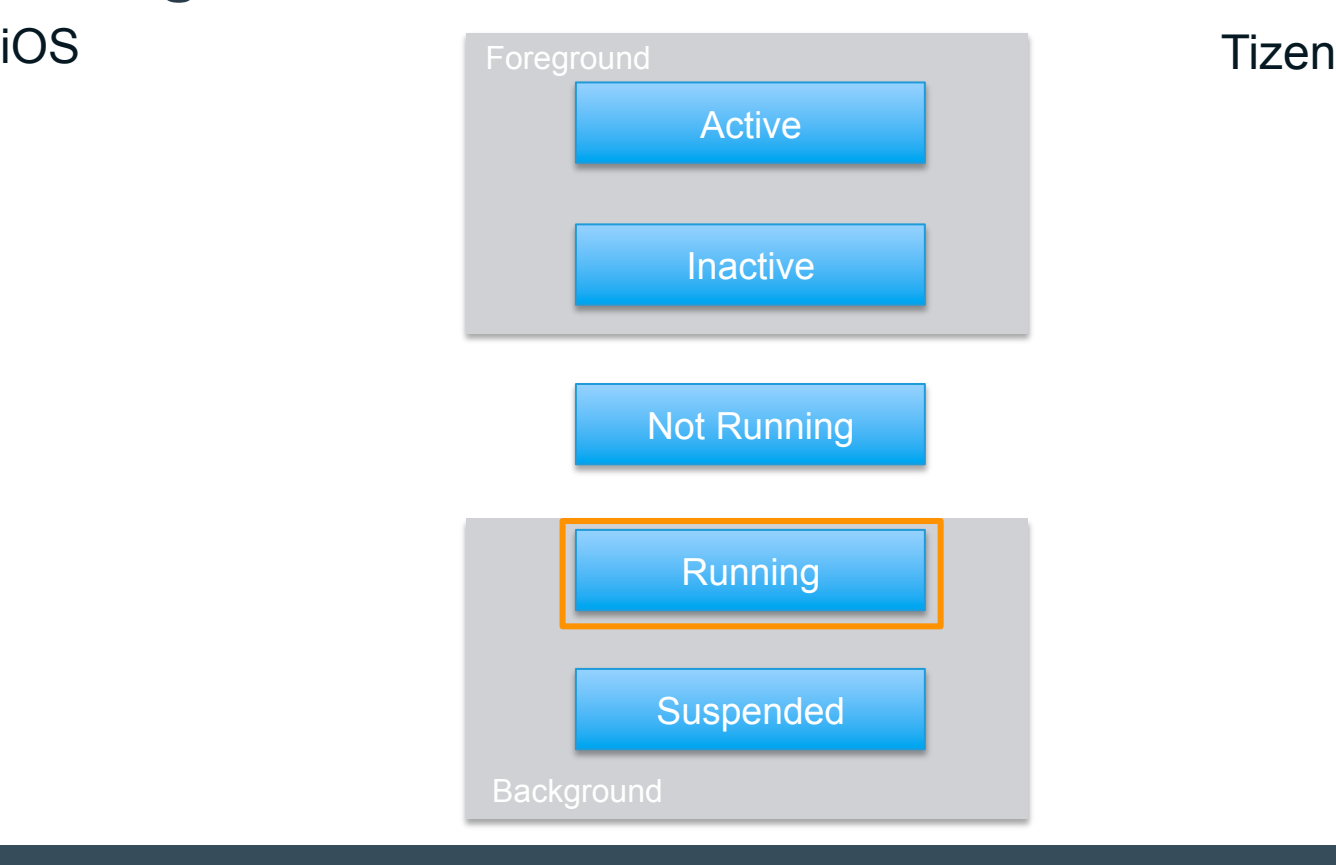

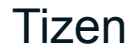

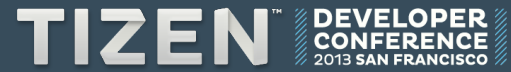

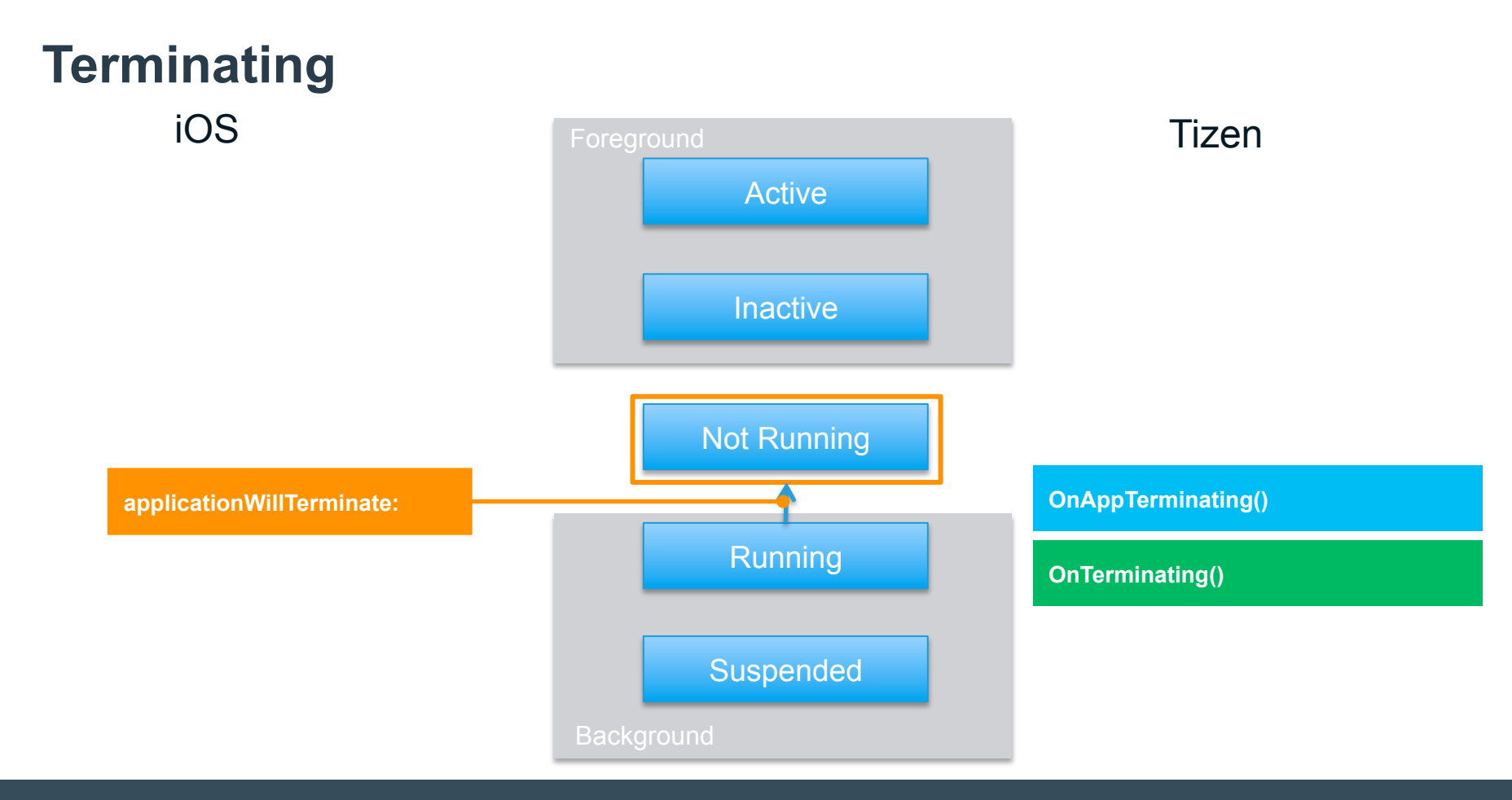

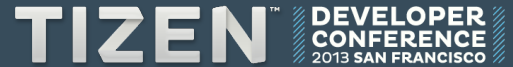

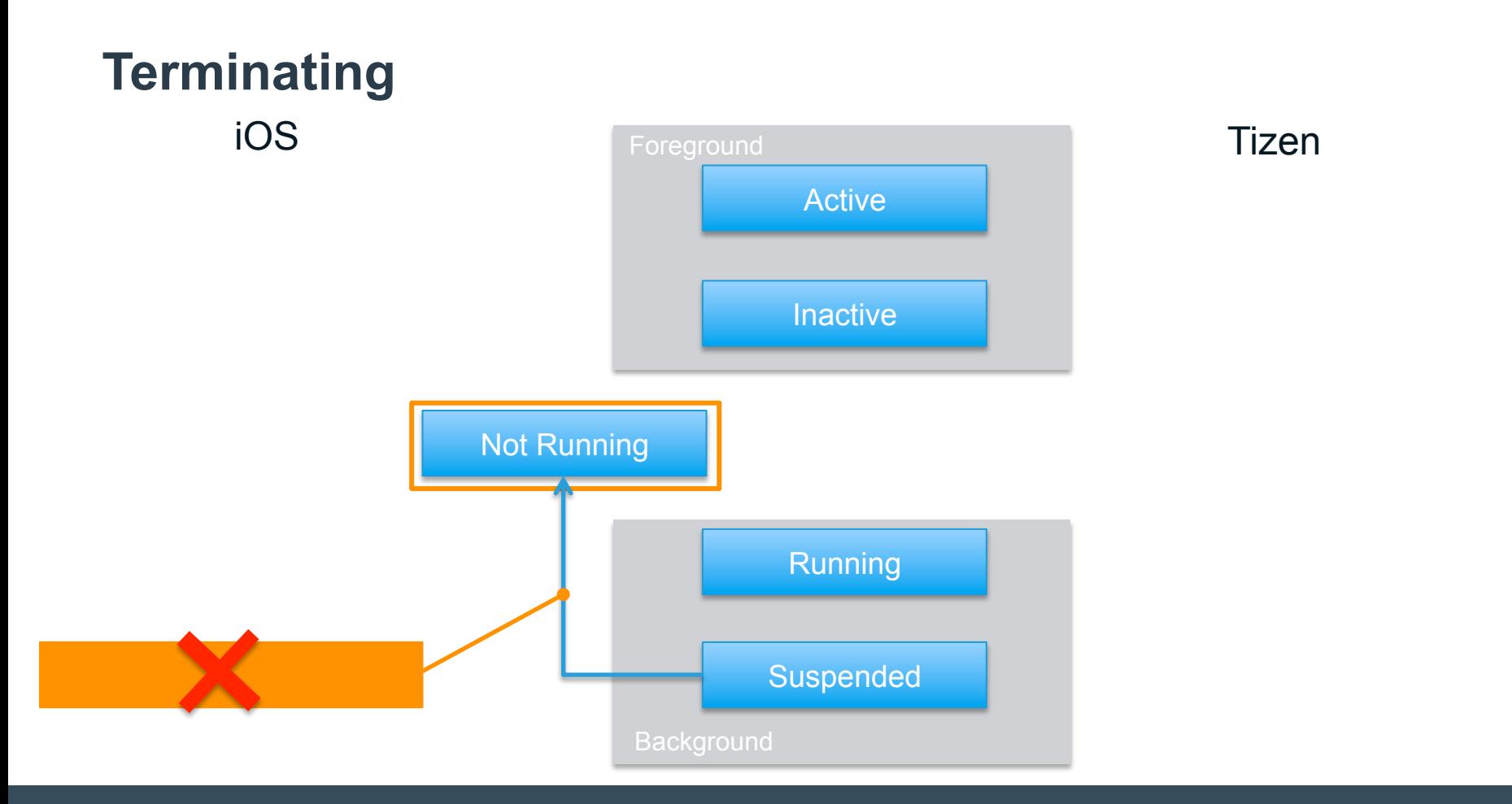

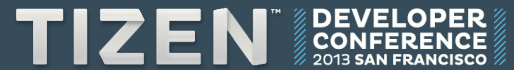

#### **Android to Tizen**

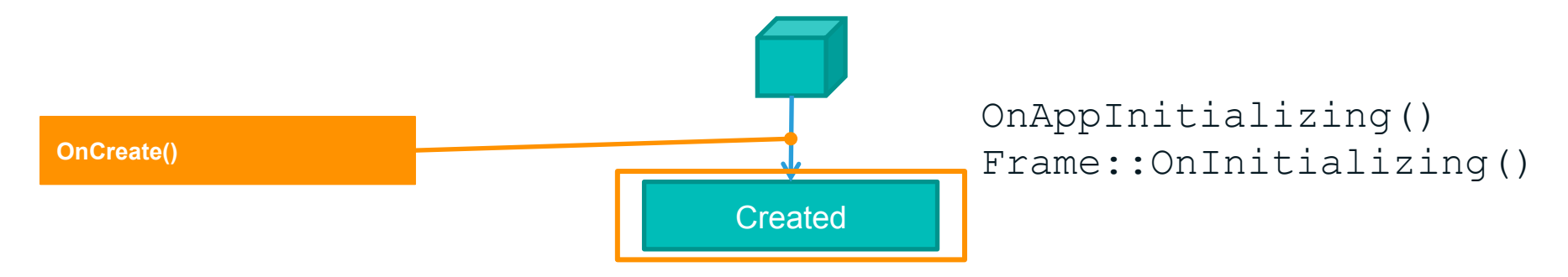

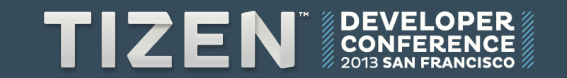

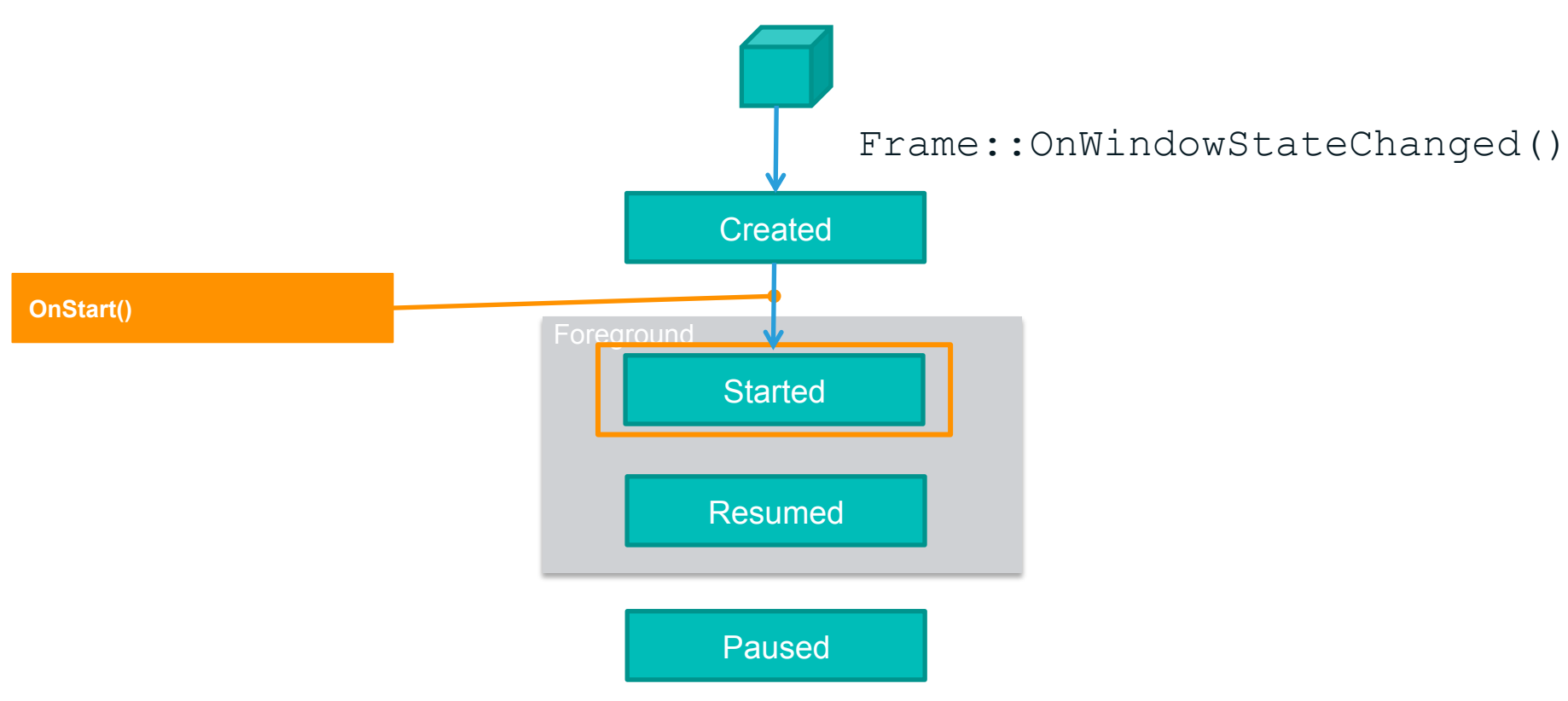

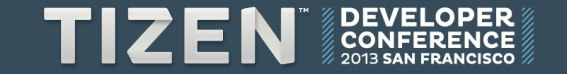

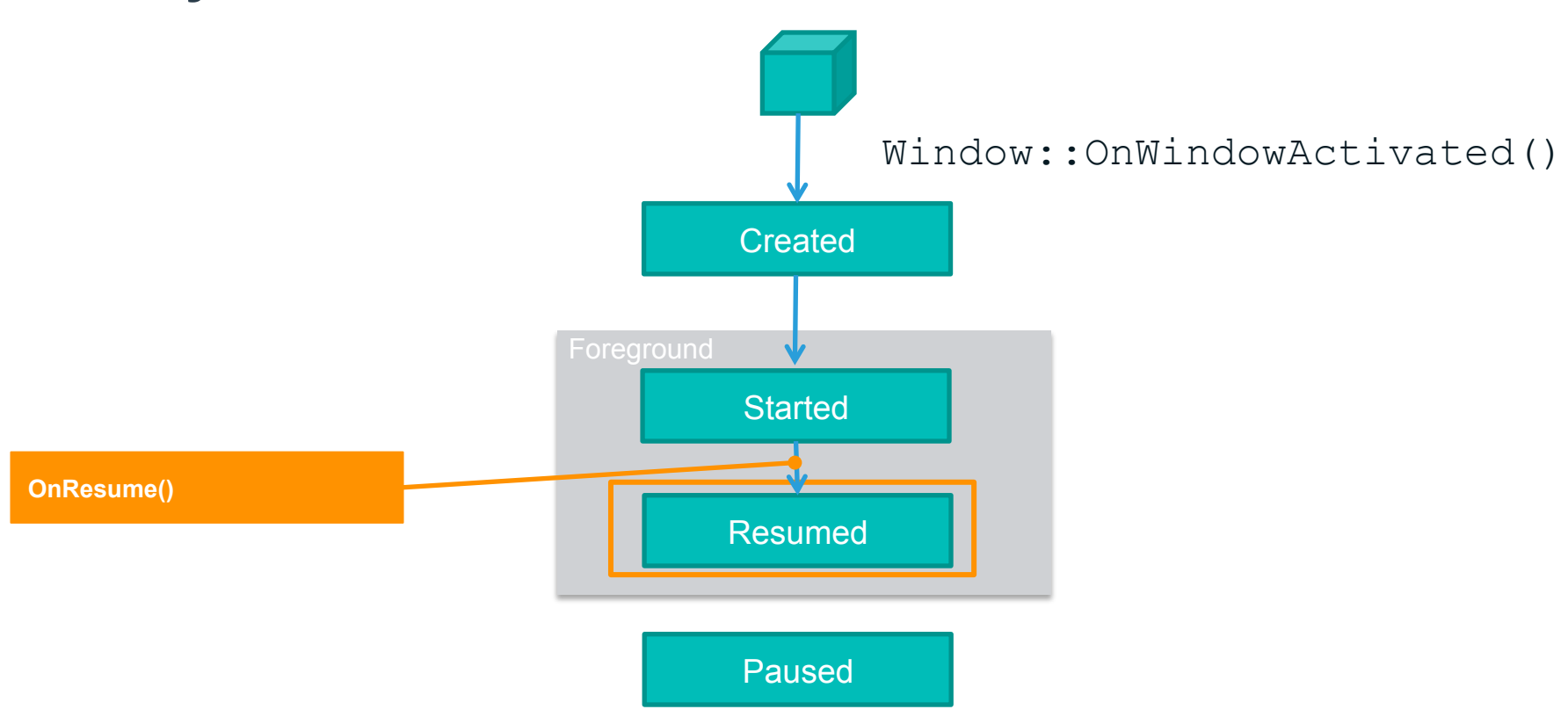

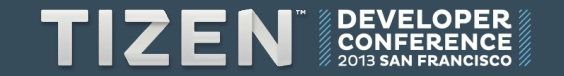

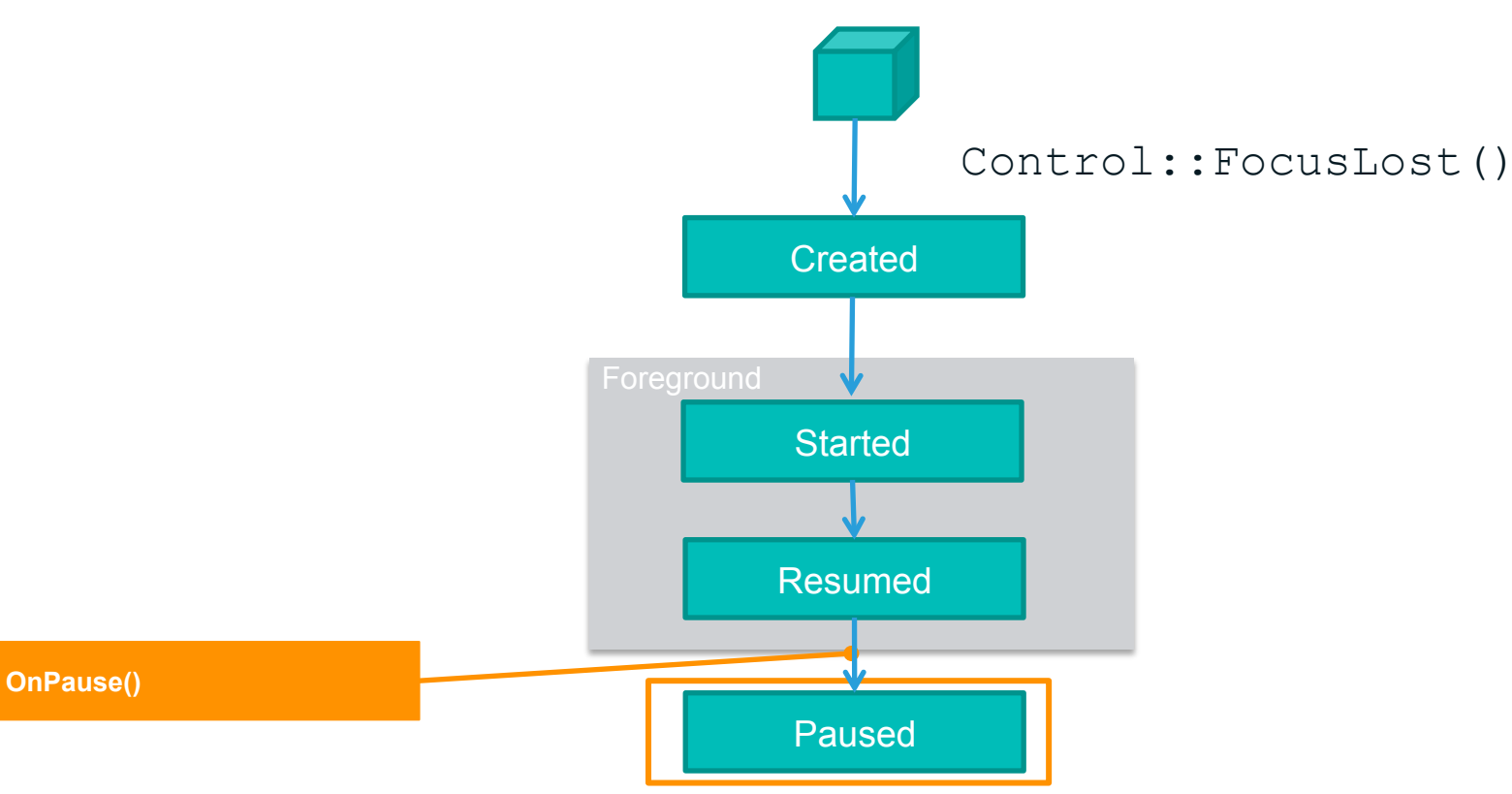

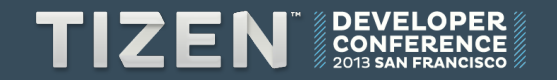

#### **Android App Lifecycle - Status**

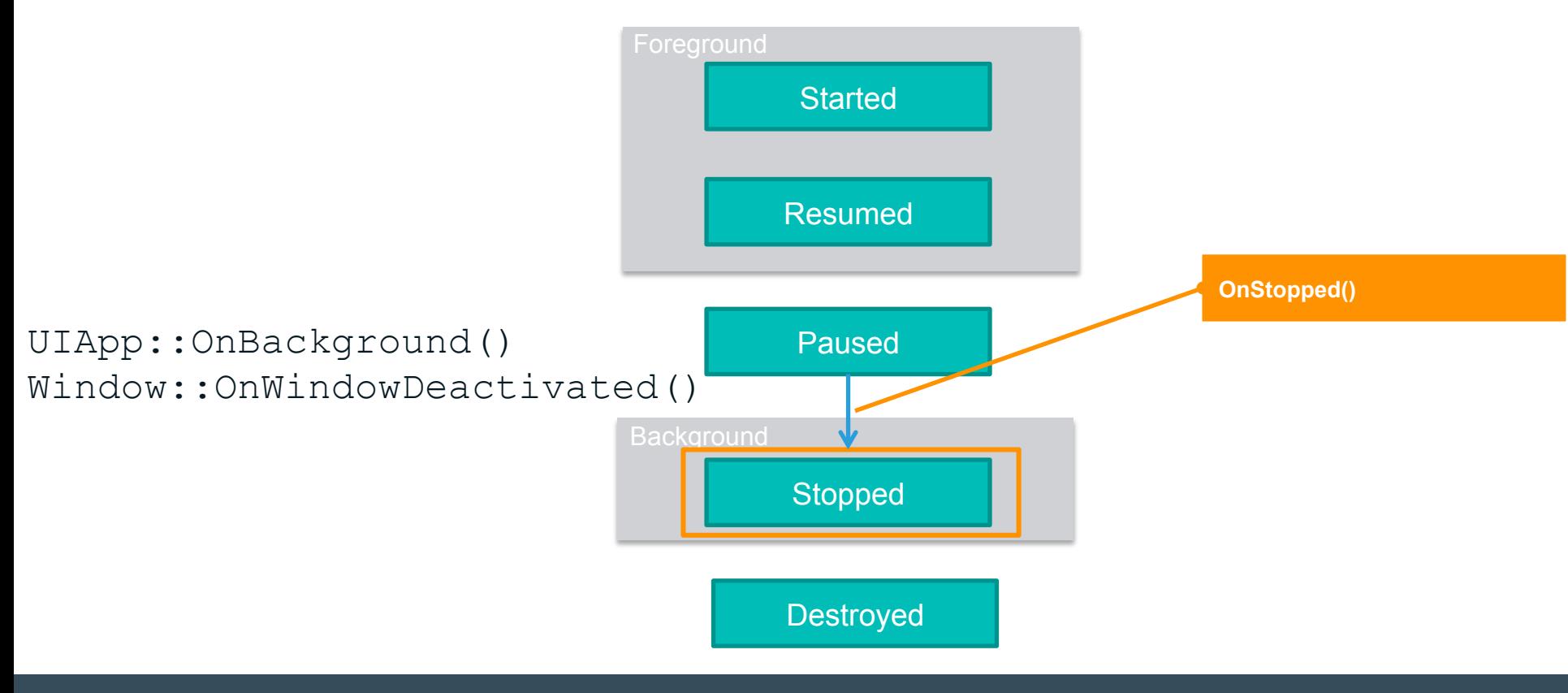

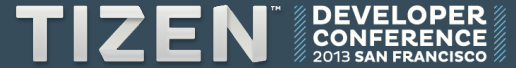

#### **Android App Lifecycle - Status**

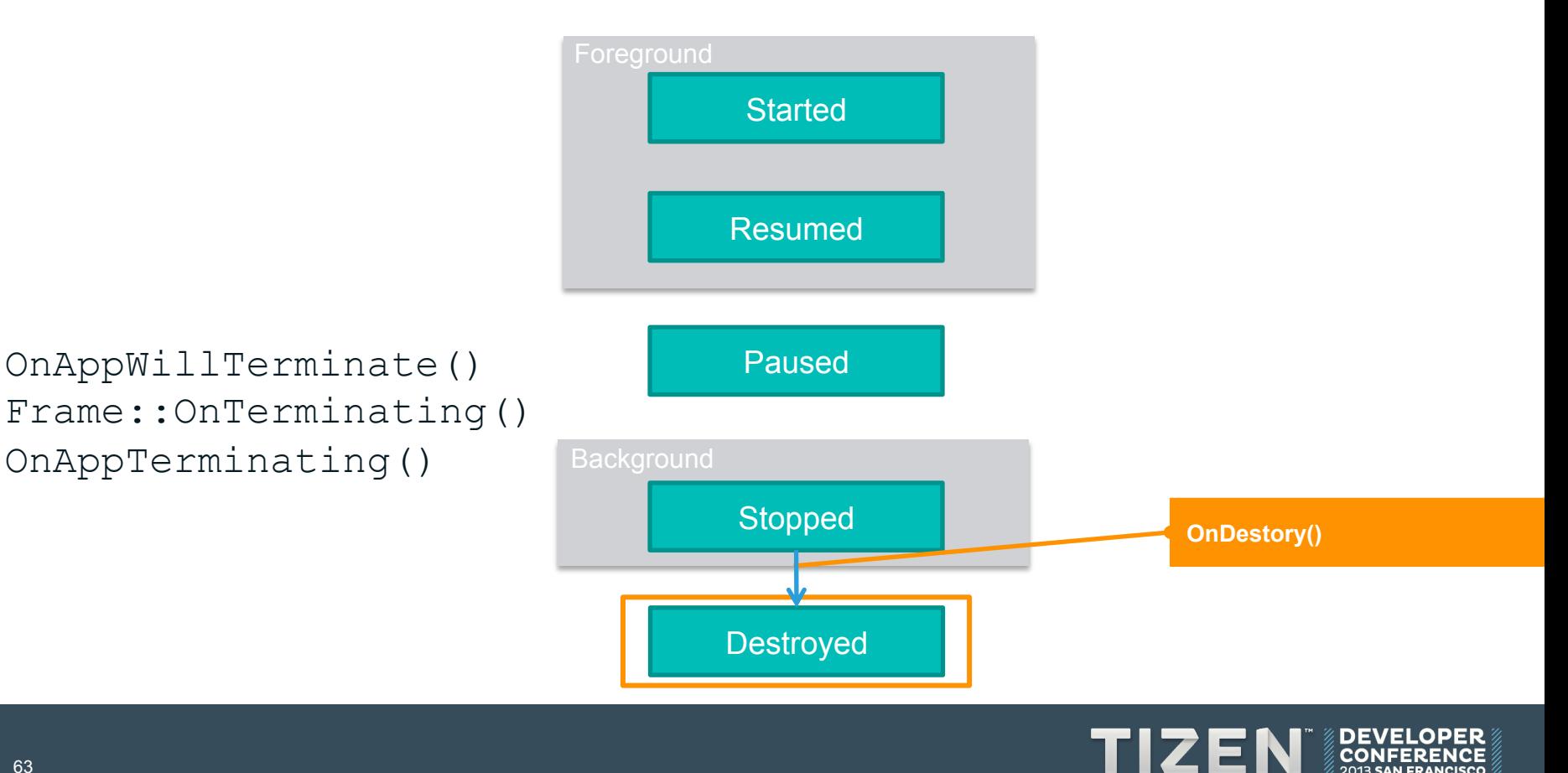

#### **Android App Lifecycle - Status**

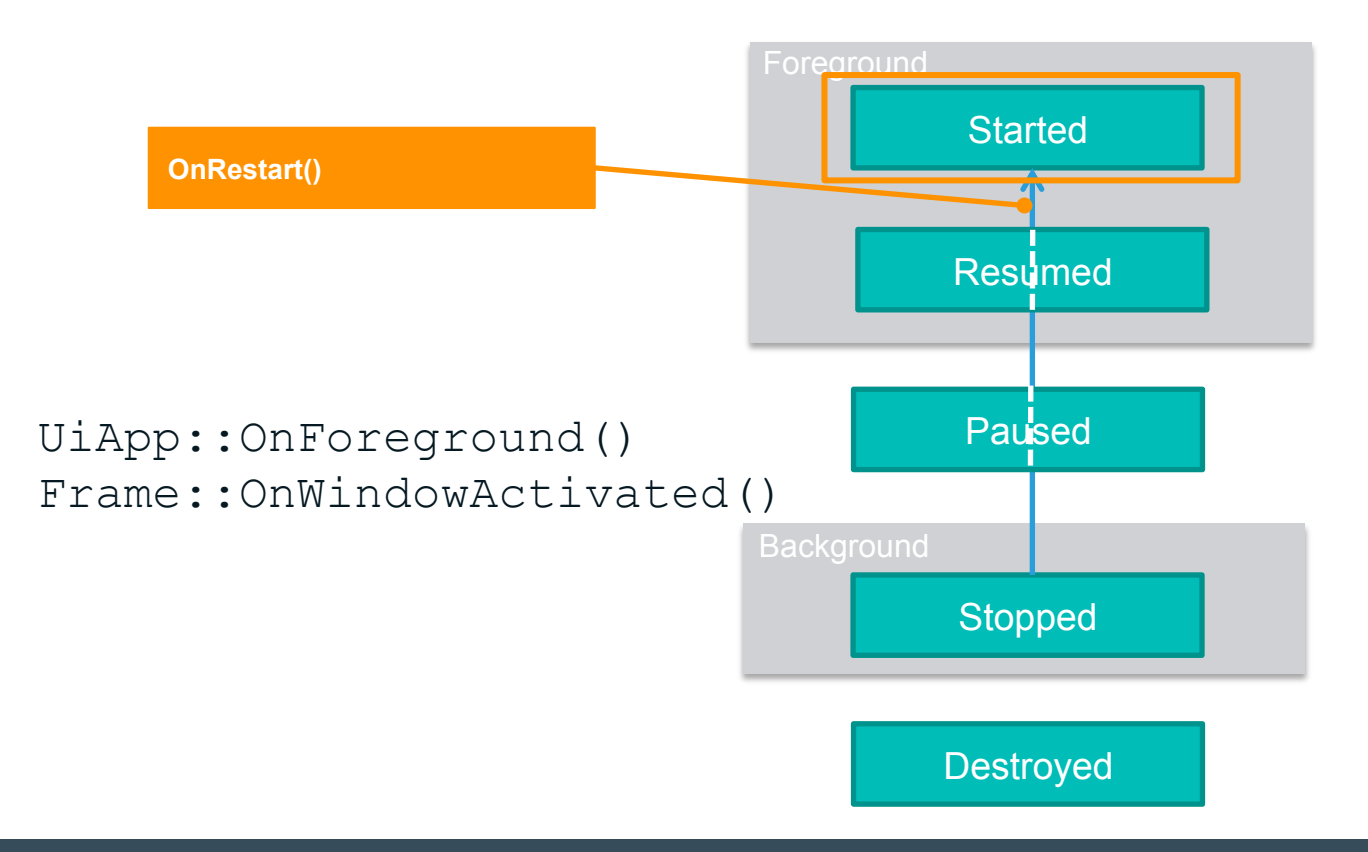

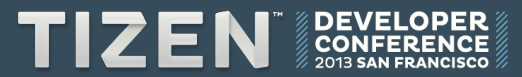

## Event Handling

## **iOS** to Tizen

#### **Delegate vs. Listener**

Delegate Listener

# iOS Tizen

**Handle the events from UI controls/out lets** 

**Protocol methods** 

**Handle events from the registered con trols** 

**Pre-defined virtual methods** 

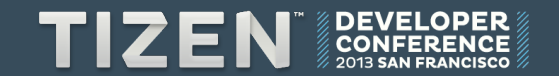

# **Delegate vs. Listener**

## iOS Tizen

**Handle the events from UI controls/out lets** 

Delegate Listener

**Protocol methods** 

**Handle events from the registered con trols** 

**Pre-defined virtual methods** 

**Connection between control, action an d delegate has to be made from Interfa ce builder** 

**Connection between control and listen er normally made by calling AddXXXLis tener() function** 

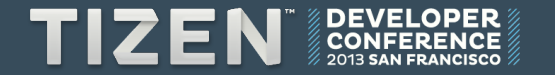

#### **iOS Event Handling**

#import <CoreMotion/CoreMotion.h> 

```
@interface RootViewController : UIViewController {
@public	
 CMotionManager	*motionManager;	
}
```
@property (nonatomic, retain)CMMotionManager \*motionManager

#import "RootViewController.h" @implementation RootViewController @synthesize motionManager; 

```
(Void	(^accelerometerHandler)	CMAccelerometerData	*,	NSError	*)	=	^(CMAccelerometerData	*accelerometerData,	
NSError	*error)
```

```
NSLog(@"X= %.04f, Y=%.04f, Z=%.04F", accelerometerData.acceleration.x, accelerometerData.acceleration.y, ac
celerometerData.acceleration.z);		
};
```
[self.motionManager **startAccelerometerUpdatesToQueue**: [NSOperationQueue mainQueue] **withHandler**: **accelerometerHandler**]; 

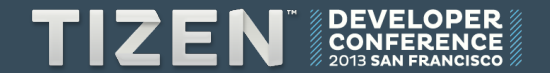

#### **Android to Tizen**

#### **Tizen Listener vs. Android Listener**

#### Tizen

```
class	myClickListener	:	public	Tizen::Ui::IActionEventListener {	
Button	*pButtonOK
//…	
pButtonOk->AddActionEventListener(*myClickListener);
```
#### Android

```
class	myClickListener	implements	onClickListener	{	
Button button;
//…	
Button.setOnClickListener(myClickListener)
```
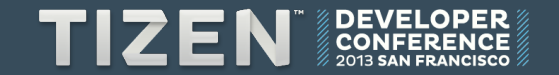

## **Thank you DEVELOPER CONFERENCE MANAMAR 2013 MANAMAR**

**SAN FRANCISCO**